## Package 'pipenostics'

March 2, 2021

<span id="page-0-0"></span>Type Package

Title Diagnostics, Reliability and Predictive Maintenance of Pipeline Systems

Version 0.1.7

Description Functions representing some useful empirical and data-driven models of heat losses, corrosion diagnostics, reliability and predictive maintenance of pipeline systems. The package is an option for digital transformation of technical engineering departments of heat generating and heat transferring companies. Methods are described in Timashev et al. (2016) <doi:10.1007/978-3-319-25307-7>, A.C.Reddy (2017) <doi:10.1016/j.matpr.2017.07.081>, Minenergo (2008) <https://docs.cntd.ru/document/902148459>, Minenergo (2005) <http://www.complexdoc.ru/ntdtext/547103>.

URL <https://omega1x.github.io/pipenostics/>

BugReports <https://github.com/omega1x/pipenostics/issues>

License GPL-3

Encoding UTF-8

LazyData true

**Depends**  $R (= 3.5.0)$ 

Imports checkmate

RoxygenNote 7.1.1

**Suggests** test that  $(>= 3.0.0)$ , covr

Config/testthat/edition 3

NeedsCompilation no

Author Yuri Possokhov [aut, cre] (<https://orcid.org/0000-0002-3570-4337>)

Maintainer Yuri Possokhov <possokhoff@gmail.com>

Repository CRAN

Date/Publication 2021-03-02 10:50:05 UTC

## R topics documented:

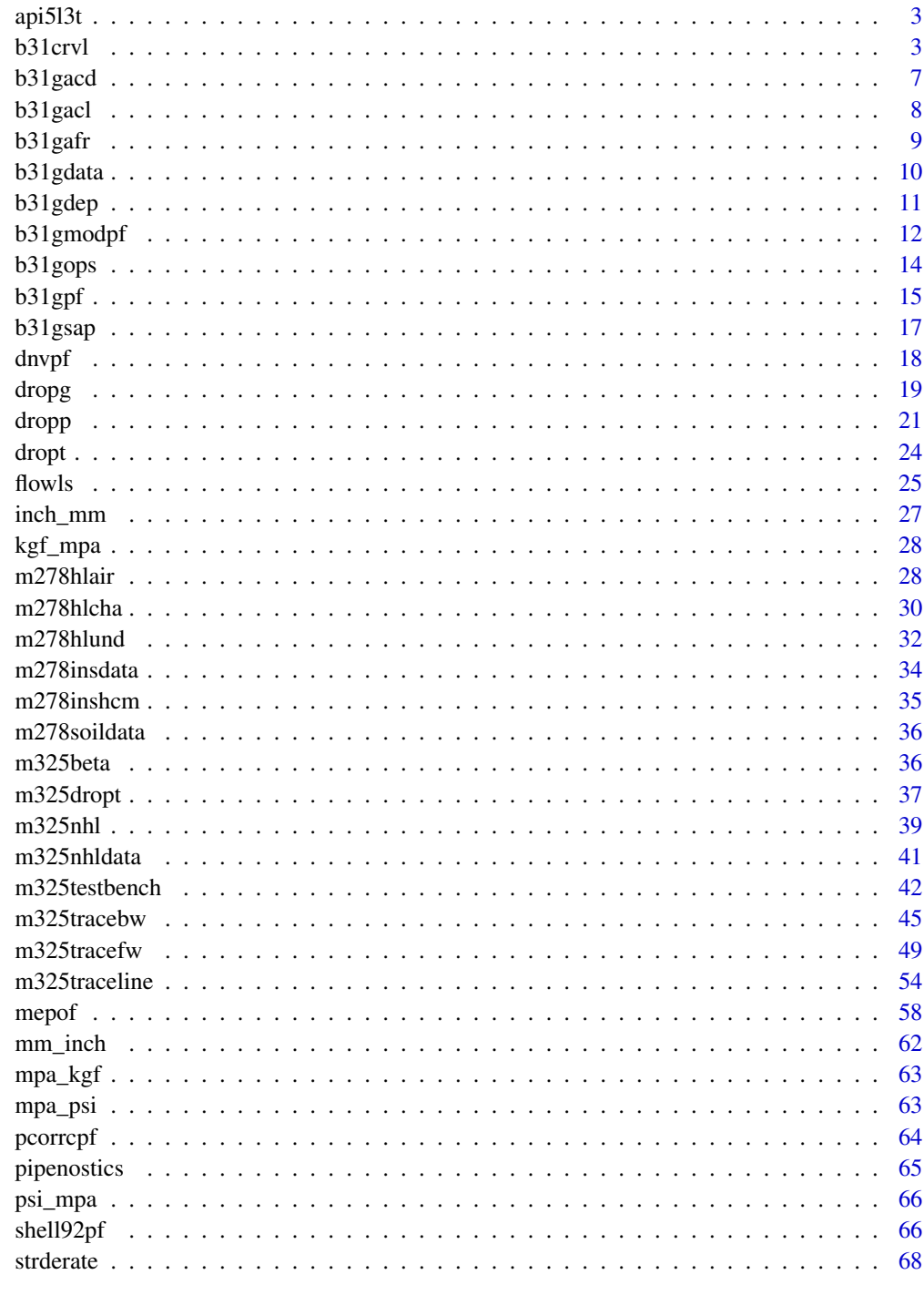

<span id="page-2-0"></span>

#### Description

Data represents specified minimum yield strength (SMYS) and ultimate tensile strength (UTS) both achieved when producing line pipes according to [API SPECIFICATION 5L.](https://law.resource.org/pub/us/cfr/ibr/002/api.5l.2004.pdf)

#### Usage

api5l3t

### Format

A data frame with 11 rows and 3 variables:

grade designation of standard grade of manufactured pipe. Type: [assert\\_character](#page-0-0).

smys SMYS - specified minimum yield strength, [*psi*]. Type: [assert\\_double](#page-0-0).

uts UTS - ultimate tensile strength, [*psi*]. Type: [assert\\_double](#page-0-0).

### Source

<https://law.resource.org/pub/us/cfr/ibr/002/api.5l.2004.pdf>

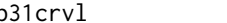

<span id="page-2-1"></span>b31crvl *ASME B31G. Basic computer program CRVL.BAS*

### Description

Imitation of *CVRL.BAS* computer program presented in [ASME B31G-1991](https://law.resource.org/pub/us/cfr/ibr/002/asme.b31g.1991.pdf) *Appendix A* for determining allowable length and allowable operating pressure

#### Usage

```
b31crvl(maop, d, wth, smys, def = 0.72, depth, 1)
```
#### Arguments

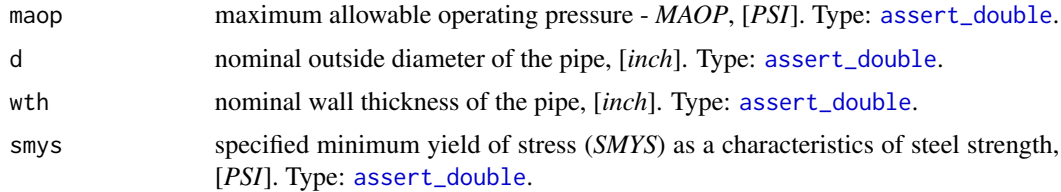

<span id="page-3-0"></span>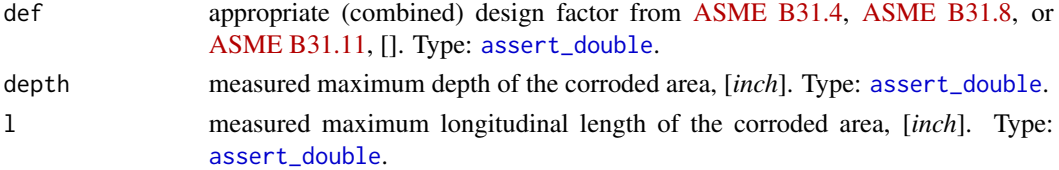

### Details

Columns *maop*, *d*, *wth*, *smys*, *def*, *depth*, *l* in the output *data.frame* come from function's input, other columns are calculated.

For univariate case (when lengths of all input vectors are one) messages that imitate *CRVL.BAS* console output are printed.

#### Value

Object of *S3*-class *crvl* which is a *data.frame* with the next numeric columns:

maop maximum allowable operating pressure - *MAOP*, [*PSI*]. Type: [assert\\_double](#page-0-0).

- d nominal outside diameter of the pipe, [*inch*]. Type: [assert\\_double](#page-0-0).
- wth nominal wall thickness of the pipe, [*inch*]. Type: [assert\\_double](#page-0-0).
- smys specified minimum yield of stress (*SMYS*) as a characteristics of steel strength, [*PSI*]. Type: [assert\\_double](#page-0-0).
- def appropriate (combined) design factor from [ASME B31.4,](https://law.resource.org/pub/us/cfr/ibr/002/asme.b31.4.2002.pdf) [ASME B31.8,](https://law.resource.org/pub/us/cfr/ibr/002/asme.b31.8.2003.pdf) or [ASME B31.11,](https://www.asme.org/codes-standards/find-codes-standards/b31-11-slurry-transportation-piping-systems) []. Type: [assert\\_double](#page-0-0).
- depth measured maximum depth of the corroded area, [*inch*]. Type: [assert\\_double](#page-0-0).
- l measured maximum longitudial length of corroded area, [*inch*]. Type: [assert\\_double](#page-0-0).
- status Operational status of pipe: *1* excellent, *2* monitoring is recommended, *3* alert! replace the pipe immediately! Type: [assert\\_numeric](#page-0-0).

design\_pressure design pressure of the pipe, [*PSI*]. Type: [assert\\_double](#page-0-0).

safe\_pressure safe maximum pressure for the corroded area, [*PSI*]. Type: [assert\\_double](#page-0-0).

pressure\_exceeding whether operator's action is required to reduce *MOAP* lower than the maximum safe pressure of the corroded area. Type: [assert\\_logical](#page-0-0).

allowed\_corrosion\_depth allowable depth of the corroded area, [*inch*]. Type: [assert\\_double](#page-0-0).

A intermediate factor related to the geometry of the corroded area, []. Type: [assert\\_double](#page-0-0).

allowed\_corrosion\_length allowable length of the corroded area, [*inch*]. Type: [assert\\_double](#page-0-0).

AP another intermediate factor related to the geometry of the corroded area, []. Type: [assert\\_double](#page-0-0).

#### References

[ASME B31 G-1991.](https://law.resource.org/pub/us/cfr/ibr/002/asme.b31g.1991.pdf) Manual for determining the remaining strength of corroded pipelines. A supplement to *ASME B31G* code for pressure piping.

#### See Also

Other ASME B31G functions: [b31gacd\(](#page-6-1)), [b31gacl\(](#page-7-1)), [b31gafr\(](#page-8-1)), [b31gdep\(](#page-10-1)), [b31gmodpf\(](#page-11-1)), [b31gops\(](#page-13-1)), [b31gpf\(](#page-14-1)), [b31gsap\(](#page-16-1))

### b31crvl 5

### Examples

#

## Further examples are inspired by those used in Appendix A of ## ASME B31G-1991 to verify correct entry of CRVL.BAS source code ## Example 1 b31crvl(maop = 910,  $d = 30$ , wth = .438, smys = 52000, def = .72, depth = .1,  $l = 7.5$ ) # # -- Calculated data -- # Intermediate factor (A) = 1.847 # Design pressure = 1093 PSI; Safe pressure = 1093 PSI # Pipe may be operated safely at MAOP, 910 PSI # With corrosion length 7.500 inch, maximum allowed corrosion depth is 0.2490 inch; A = 1.847 # With corrosion depth 0.100 inch, maximum allowed corrosion length is Inf inch; A = 5.000 ## Example 2  $b31crv1(maop = 400, d = 20, wh = .25, smys = 35000, def = 0.5, depth = 0.18, 1 = 10)$ # # -- Calculated data -- # Intermediate factor (A) = 3.993 # Design pressure = 438 PSI; Safe pressure = 284 PSI # Reduce operating pressure so it will not exceed 284 PSI, and so operate legally and safely # With corrosion length 10.000 inch, maximum allowed corrosion depth is 0.0790 inch; A = 3.993 # With corrosion depth 0.180 inch, maximum allowed corrosion length is 2.0180 inch; A = 0.806 ## Example 3 b31crvl(maop = 910, d = 24, wth = .432, smys = 52000, def = .72, depth = 0.13, 1 = 30) # # -- Calculated data -- # Intermediate factor (A) = 8.320 # Design pressure = 1348 PSI; Safe pressure = 1037 PSI # Pipe may be operated safely at MAOP, 910 PSI # With corrosion length 30.000 inch, maximum allowed corrosion depth is 0.1670 inch; A = 8.320 # With corrosion depth 0.130 inch, maximum allowed corrosion length is Inf inch; A = 5.000 ## Example 4 b31crvl(maop = 910,  $d = 24$ , wth = .432, smys = 52000,  $def = .72$ , depth = .3,  $l = 30$ ) # # -- Calculated data -- # Intermediate factor (A) = 8.320 # Design pressure = 1348 PSI; Safe pressure = 453 PSI # Reduce operating pressure so it will not exceed 453 PSI, and so operate legally and safely # With corrosion length 30.000 inch, maximum allowed corrosion depth is 0.1670 inch; A = 8.320 # With corrosion depth 0.300 inch, maximum allowed corrosion length is 12.8670 inch; A = 3.568 ## Example 5 b31crvl(maop = 731, d = 24, wth = .281, smys = 52000, def = 0.72, depth = 0.08, 1 = 15)

```
# -- Calculated data --
# Intermediate factor (A) = 5.158
# Design pressure = 877 PSI; Safe pressure = 690 PSI
# Reduce operating pressure so it will not exceed 690 PSI, and so operate legally and safely
# With corrosion length 15.000 inch, maximum allowed corrosion depth is 0.0680 inch; A = 5.158
# With corrosion depth 0.080 inch, maximum allowed corrosion length is 11.6340 inch; A = 4.000
## Example 6
b31crvl(maop = 1e3, d = 36, wth = .5, smys = 52000, def = 0.72, depth = 0.41, l = 100)
# Alert! Corrosion depth exceeds 80 % of pipe wall! Pipe must be replaced!
# -- Calculated data --
# Intermediate factor (A) = 21.048
# Design pressure = 1040 PSI; Safe pressure = 206 PSI
# Repair or replace pipe because corrosion depth exceeds 80 % of pipe wall!
# Reduce operating pressure so it will not exceed 206 PSI, and so operate legally and safely
# With corrosion length 100.000 inch, maximum allowed corrosion depth is 0.0630 inch; A = 21.048
# With corrosion depth 0.410 inch, maximum allowed corrosion length is 2.5560 inch; A = 0.538
# But 0.410 inch exceeds allowable corrosion depth!!!
## Example 7
b31crvl(maop = 877, d = 12.625, wth = .5, smys = 35000, def = .4, depth = .035, l = 3)
# Corrosion depth is less than 10 % of pipe wall. No resrictions on operation
# -- Calculated data --
# Intermediate factor (A) = 1.066
# Design pressure = 1109 PSI; Safe pressure = 1109 PSI
# Pipe may be operated safely at MAOP, 877 PSI
# With corrosion length 3.000 inch, maximum allowed corrosion depth is 0.4000 inch; A = 1.066
# With corrosion depth 0.035 inch, maximum allowed corrosion length is Inf inch; A = 5.000
## Example 8
b31crvl(maop = 790, d = 24, wth = .5, smys = 42000, def = .5, depth = .125, l = 12)
#
# -- Calculated data --
# Intermediate factor (A) = 3.093
# Design pressure = 875 PSI; Safe pressure = 845 PSI
# Pipe may be operated safely at MAOP, 790 PSI
# With corrosion length 12.000 inch, maximum allowed corrosion depth is 0.1790 inch; A = 3.093
# With corrosion depth 0.125 inch, maximum allowed corrosion length is 15.5190 inch; A = 4.000
## TEST #1
b31crvl(maop = 790, d = 24, wth = .5, smys = 42000, def = .5, depth = .179, 1 = 12)
#
#-- Calculated data --
# Intermediate factor (A) = 3.093
# Design pressure = 875 PSI; Safe pressure = 791 PSI
# Pipe may be operated safely at MAOP, 790 PSI
# With corrosion length 12.000 inch, maximum allowed corrosion depth is 0.1790 inch; A = 3.093
# With corrosion depth 0.179 inch, maximum allowed corrosion length is 12.1820 inch; A = 3.140
```
#### <span id="page-6-0"></span>b31gacd 7 and 7 and 7 and 7 and 7 and 7 and 7 and 7 and 7 and 7 and 7 and 7 and 7 and 7 and 7 and 7 and 7 and 7

```
## TEST #1A
b31crvl(maop = 790, d = 24, wth = .5, smys = 42000, def = .5, depth = .179, l = 12.182)
#
# -- Calculated data --
# Intermediate factor (A) = 3.140
# Design pressure = 875 PSI; Safe pressure = 790 PSI
# Pipe may be operated safely at MAOP, 790 PSI
# With corrosion length 12.182 inch, maximum allowed corrosion depth is 0.1780 inch; A = 3.140
# With corrosion depth 0.179 inch, maximum allowed corrosion length is 12.1820 inch; A = 3.140
## TEST #1B
b31crv1(maop = 790, d = 24, with = .5, smys = 42000, def = .5, depth = .180, 1 = 12.182)#
# -- Calculated data --
# Intermediate factor (A) = 3.140
# Design pressure = 875 PSI; Safe pressure = 789 PSI
# Reduce operating pressure so it will not exceed 789 PSI, and so operate legally and safely
# With corrosion length 12.182 inch, maximum allowed corrosion depth is 0.1780 inch; A = 3.140
# With corrosion depth 0.180 inch, maximum allowed corrosion length is 11.9610 inch; A = 3.083
## TEST #2
b31crvl(maop = 790, d = 24, wth = .5, smys = 42000, def = .5, depth = .179, l = 12.297)
#
# -- Calculated data --
# Intermediate factor (A) = 3.170
# Design pressure = 875 PSI; Safe pressure = 789 PSI
# Reduce operating pressure so it will not exceed 789 PSI, and so operate legally and safely
# With corrosion length 12.297 inch, maximum allowed corrosion depth is 0.1780 inch; A = 3.170
# With corrosion depth 0.179 inch, maximum allowed corrosion length is 12.1820 inch; A = 3.140
```

```
## All examples at once:
data(b31gdata)
examples <- with(b31gdata, b31crvl(maop, d, wth, smys, def, depth, l))
```
<span id="page-6-1"></span>b31gacd *ASME B31G. Allowable corrosion depth in pipe*

### Description

Calculate allowable depth of the corroded area in the pipe.

#### Usage

b31gacd(dep, maop, d, wth, l)

### <span id="page-7-0"></span>Arguments

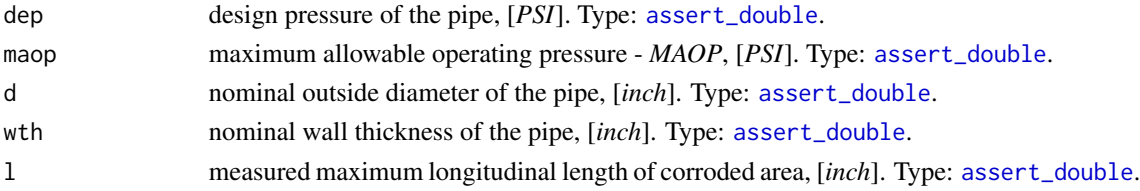

### Value

allowable depth of the corroded area in the pipe, [*inch*]. Type: [assert\\_double](#page-0-0).

### References

[ASME B31G-1991.](https://law.resource.org/pub/us/cfr/ibr/002/asme.b31g.1991.pdf) Manual for determining the remaining strength of corroded pipelines. A supplement to *ASTME B31* code for pressure piping.

### See Also

Other ASME B31G functions: [b31crvl\(](#page-2-1)), [b31gacl\(](#page-7-1)), [b31gafr\(](#page-8-1)), [b31gdep\(](#page-10-1)), [b31gmodpf\(](#page-11-1)), [b31gops\(](#page-13-1)), [b31gpf\(](#page-14-1)), [b31gsap\(](#page-16-1))

### Examples

b31gacd(1093, 910, 30, .438, 7.5) # [1] 0.249 # [inch]

<span id="page-7-1"></span>b31gacl *ASME B31G. Allowable corrosion length in pipe*

### Description

Calculate allowable length of the corroded area in the pipe.

### Usage

```
b31gacl(dep, maop, d, wth, depth, l)
```
### Arguments

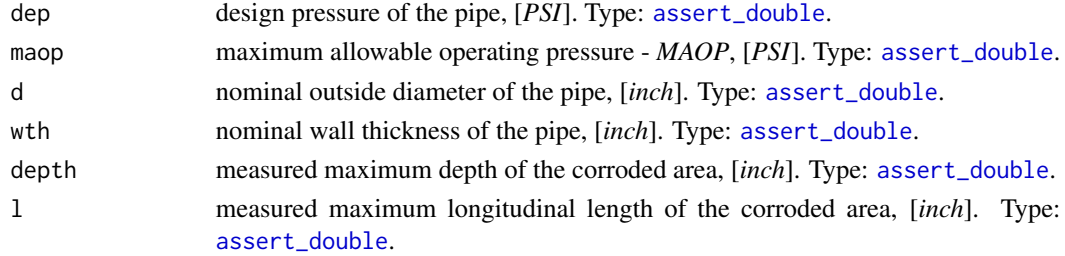

#### <span id="page-8-0"></span>b31gafr 9

### Value

allowable length of the corroded area in the pipe, [*inch*]. Type: [assert\\_double](#page-0-0).

### References

[ASME B31G-1991.](https://law.resource.org/pub/us/cfr/ibr/002/asme.b31g.1991.pdf) Manual for determining the remaining strength of corroded pipelines. A supplement to *ASTME B31* code for pressure piping.

### See Also

```
Other ASME B31G functions: b31crvl(), b31gacd(), b31gafr(), b31gdep(), b31gmodpf(),
b31gops(), b31gpf(), b31gsap()
```
### Examples

```
b31gacl(1093, 910, 30, .438, .1, 7.5)
# [1] Inf # [inch] - corrosion is low, no limit for the corroded area length
b31gacl(438, 400, 20, .25, .18, 10)
# [1] 2.018 # [inch] - finite allowed length of the corroded area
```
<span id="page-8-1"></span>b31gafr *ASME B31G. A-factor*

#### Description

Calculate intermediate factor related to the geometry of the corroded zone.

### Usage

b31gafr(d, wth, l)

### **Arguments**

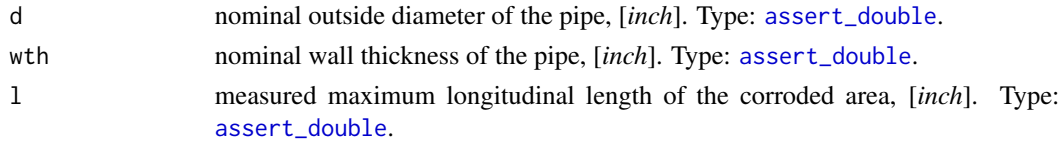

### Value

Intermediate factor related to the geometry of the corroded area, []. Type: [assert\\_double](#page-0-0).

### References

[ASME B31G-1991.](https://law.resource.org/pub/us/cfr/ibr/002/asme.b31g.1991.pdf) Manual for determining the remaining strength of corroded pipelines. A supplement to *ASTME B31* code for pressure piping.

### <span id="page-9-0"></span>See Also

```
Other ASME B31G functions: b31crvl(), b31gacd(), b31gacl(), b31gdep(), b31gmodpf(),
b31gops(), b31gpf(), b31gsap()
```
#### Examples

```
b31gafr(30, .438, 7.5)
# [1] 1.847 # A-factor is less than 5, so the corrosion is not critical
```
<span id="page-9-1"></span>

b31gdata *ASME B31G. Corrosion state of 12 pipes*

### Description

Data represents examples used for verification of computer program *CRVL.BAS* listed in *Appendix A* of [ASME B31G-1991.](https://law.resource.org/pub/us/cfr/ibr/002/asme.b31g.1991.pdf)

#### Usage

b31gdata

#### Format

A data frame with 12 rows and 15 variables:

maop maximum allowable operating pressure - *MAOP*, [*PSI*]. Type: [assert\\_double](#page-0-0).

d nominal outside diameter of the pipe, [*inch*]. Type: [assert\\_double](#page-0-0).

wth nominal wall thickness of the pipe, [*inch*]. Type: [assert\\_double](#page-0-0).

- smys specified minimum yield of stress (*SMYS*) as a characteristics of steel strength, [*PSI*]. Type: [assert\\_double](#page-0-0).
- def appropriate (combined) design factor from [ASME B31.4,](https://law.resource.org/pub/us/cfr/ibr/002/asme.b31.4.2002.pdf) [ASME B31.8,](https://law.resource.org/pub/us/cfr/ibr/002/asme.b31.8.2003.pdf) or [ASME B31.11,](https://www.asme.org/codes-standards/find-codes-standards/b31-11-slurry-transportation-piping-systems) []. Type: [assert\\_double](#page-0-0).

depth measured maximum depth of the corroded area, [*inch*]. Type: [assert\\_double](#page-0-0).

- l measured maximum longitudinal length of corroded area, [*inch*]. Type: [assert\\_double](#page-0-0).
- status Operational status of pipe: *1* excellent, *2* monitoring is recommended, *3* alert! replace the pipe immediately! Type: [assert\\_numeric](#page-0-0).
- design\_pressure design pressure of the pipe, [*PSI*]. Type: [assert\\_double](#page-0-0).

safe\_pressure safe maximum pressure for the corroded area, [*PSI*]. Type: [assert\\_double](#page-0-0).

pressure\_exceeding whether operator's action is required to reduce *MOAP* lower than the maximum safe pressure of the corroded area. . Type: [assert\\_logical](#page-0-0).

allowed\_corrosion\_depth allowable depth of the corroded area, [*inch*]. Type: [assert\\_double](#page-0-0).

A intermediate factor related to the geometry of the corroded area, []. Type: [assert\\_double](#page-0-0).

allowed corrosion length allowable length of the corroded area, [*inch*]. Type: [assert\\_double](#page-0-0).

AP another intermediate factor related to the geometry of the corroded area, []. Type: [assert\\_double](#page-0-0).

#### <span id="page-10-0"></span>b31gdep 11

### Source

<https://law.resource.org/pub/us/cfr/ibr/002/asme.b31g.1991.pdf>

### <span id="page-10-1"></span>b31gdep *ASME B31G. Design pressure of pipe*

### Description

Calculate the design pressure that according to [ASME B31G-1991](https://law.resource.org/pub/us/cfr/ibr/002/asme.b31g.1991.pdf) is the conditioned construction characteristic that should not in no way exceeded.

### Usage

b31gdep(d, wth, smys, def)

### Arguments

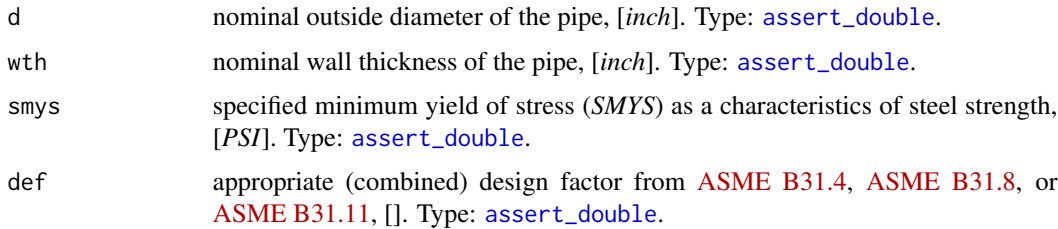

### Value

Design pressure of the pipe, [*PSI*]. Type: [assert\\_double](#page-0-0).

#### References

[ASME B31G-1991.](https://law.resource.org/pub/us/cfr/ibr/002/asme.b31g.1991.pdf) Manual for determining the remaining strength of corroded pipelines. A supplement to *ASTME B31* code for pressure piping.

### See Also

Other ASME B31G functions: [b31crvl\(](#page-2-1)), [b31gacd\(](#page-6-1)), [b31gacl\(](#page-7-1)), [b31gafr\(](#page-8-1)), [b31gmodpf\(](#page-11-1)), [b31gops\(](#page-13-1)), [b31gpf\(](#page-14-1)), [b31gsap\(](#page-16-1))

### Examples

b31gdep(30, .438, 52e3, .72) # [1] 1093.748 # [PSI]

### Description

Calculate failure pressure of the corroded pipe according to *Modified B31G*, *Level-1* algorithm listed in [ASME B31G-2012.](https://www.asme.org/codes-standards/find-codes-standards/b31g-manual-determining-remaining-strength-corroded-pipelines)

The next assumption of the corrosion shape is adopted by *Modified B31G*:

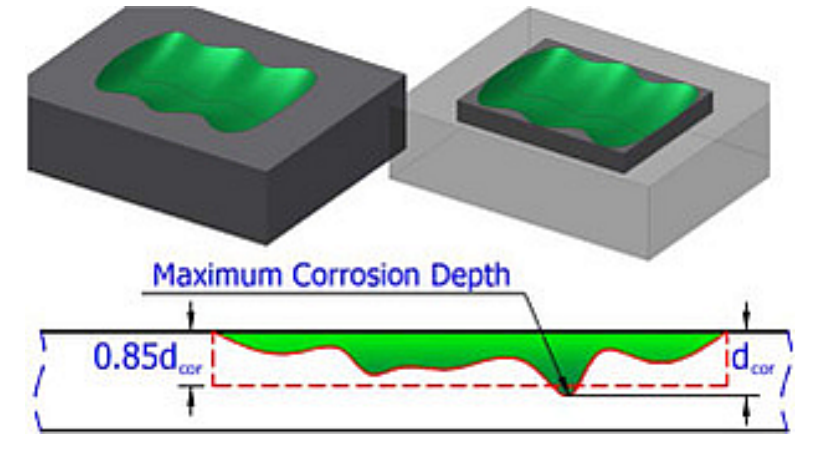

There d*cor* represents argument depth.

### Usage

```
b31gmodpf(d, wth, smys, depth, l)
```
### Arguments

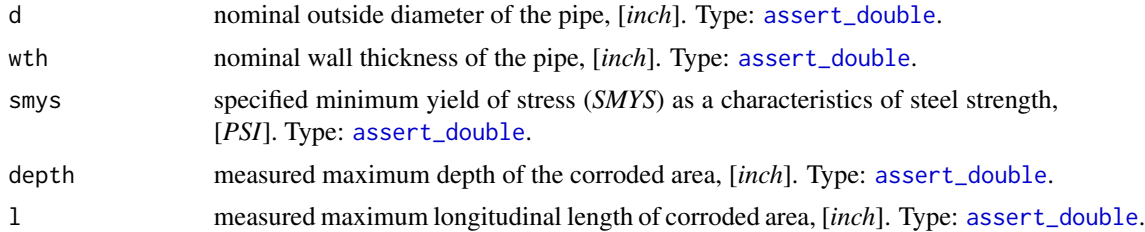

### Details

Since the definition of flow stress, *Sflow*, in [ASME B31G-2012](https://www.asme.org/codes-standards/find-codes-standards/b31g-manual-determining-remaining-strength-corroded-pipelines) is recommended with *Level 1* as follows:

$$
Sflow = 1.1SMYS
$$

no other possibilities of its evaluation are incorporated.

### <span id="page-12-0"></span>b31gmodpf 13

For this code we avoid possible semantic optimization to preserve readability and correlation with original text description in [ASME B31G-2012.](https://www.asme.org/codes-standards/find-codes-standards/b31g-manual-determining-remaining-strength-corroded-pipelines) At the same time source code for estimated failure pressure preserves maximum affinity with its semantic description in [ASME B31G-2012.](https://www.asme.org/codes-standards/find-codes-standards/b31g-manual-determining-remaining-strength-corroded-pipelines)

Numeric NAs may appear in case prescribed conditions of use are offended.

#### Value

Estimated failure pressure of the corroded pipe, [*PSI*]. Type: [assert\\_double](#page-0-0).

#### References

- 1. [ASME B31G-2012.](https://www.techstreet.com/standards/asme-b31g-2012-r2017?product_id=1842873) Manual for determining the remaining strength of corroded pipelines: supplement to *B31 Code* for pressure piping.
- 2. S. Timashev and A. Bushinskaya, *Diagnostics and Reliability of Pipeline Systems*, Topics in Safety, Risk, Reliability and Quality 30, DOI 10.1007/978-3-319-25307-7

### See Also

Other fail pressure functions: [b31gpf](#page-14-1), [dnvpf](#page-17-1), [shell92pf](#page-65-1), [pcorrcpf](#page-63-1)

Other ASME B31G functions: [b31crvl\(](#page-2-1)), [b31gacd\(](#page-6-1)), [b31gacl\(](#page-7-1)), [b31gafr\(](#page-8-1)), [b31gdep\(](#page-10-1)), [b31gops\(](#page-13-1)), [b31gpf\(](#page-14-1)), [b31gsap\(](#page-16-1))

#### Examples

```
## Example: maximum percentage disparity of original B31G
## algorithm and modified B31G showed on CRVL.BAS data
with(b31gdata, {
  original <- b31gpf(d, wth, smys, depth, l)
  modified <- b31gmodpf(d, wth, smys, depth, l)
 round(max(100*abs(1 - original/modified), na.rm = TRUE), 4)
})
## Output:
#[1] 32.6666
## Example: plot disparity of original B31G algorithm and
## modified B31G showed on CRVL data
with(b31gdata[-(6:7),], {
  b31g <- b31gpf(depth, wth, smys, depth, l)
  b31gmod <- b31gmodpf(depth, wth, smys, depth, l)
  axe_range <- range(c(b31g, b31gmod))
  plot(b31g, b31g, type = 'b', pch = 16,
      xlab = 'Pressure, [PSI]',
       ylab = 'Pressure, [PSI]',
      main = 'Failure pressure method comparison',
      xlim = axe_range, ylim = axe_range)
  inc <- order(b31g)
  lines(b31g[inc], b31gmod[inc], type = 'b', col = 'red')
  legend('topleft',
        legend = c('B31G Original',
                    'B31G Modified'),
        col = c('black', 'red'),
```
lty = 'solid') })

### <span id="page-13-1"></span>b31gops *ASME B31G. Operational status of pipe*

### Description

Determine the operational status of pipe: is it excellent? or is technological control required? or is it critical situation?

### Usage

b31gops(wth, depth)

### Arguments

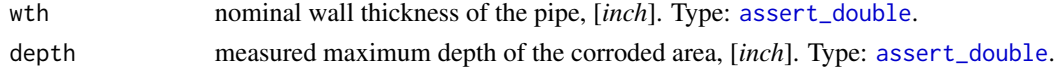

### Value

Operational status of pipe:

- *1* excellent
- *2* monitoring is recommended
- *3* alert! replace the pipe immediately!

Type: [assert\\_numeric](#page-0-0) and [assert\\_subset](#page-0-0).

#### References

[ASME B31G-1991.](https://law.resource.org/pub/us/cfr/ibr/002/asme.b31g.1991.pdf) Manual for determining the remaining strength of corroded pipelines. A supplement to *ASTME B31* code for pressure piping.

### See Also

Other ASME B31G functions: [b31crvl\(](#page-2-1)), [b31gacd\(](#page-6-1)), [b31gacl\(](#page-7-1)), [b31gafr\(](#page-8-1)), [b31gdep\(](#page-10-1)), [b31gmodpf\(](#page-11-1)), [b31gpf\(](#page-14-1)), [b31gsap\(](#page-16-1))

### Examples

```
b31gops(.438, .1)
# [1] 2 # typical status for the most of pipes
b31gops(.5, .41)
# [1] 3 # alert! Corrosion depth is too high! Replace the pipe!
```
<span id="page-13-0"></span>

### <span id="page-14-1"></span><span id="page-14-0"></span>Description

Calculate failure pressure of the corroded pipe according to *Original B31G*, *Level-1* algorithm listed in [ASME B31G-2012.](https://www.asme.org/codes-standards/find-codes-standards/b31g-manual-determining-remaining-strength-corroded-pipelines)

The next assumption of the corrosion shape is adopted by [ASME B31G-2012:](https://www.asme.org/codes-standards/find-codes-standards/b31g-manual-determining-remaining-strength-corroded-pipelines)

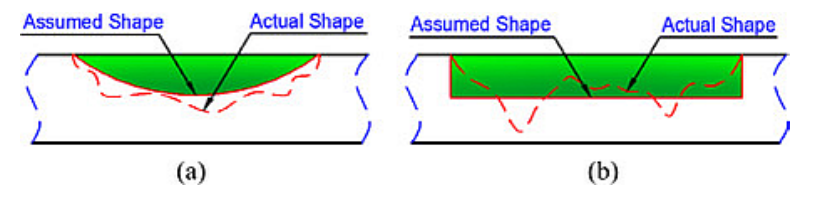

There (a) is a parabolic and (b) is a rectangular idealizations of a corroded area.

### Usage

b31gpf(d, wth, smys, depth, l)

### Arguments

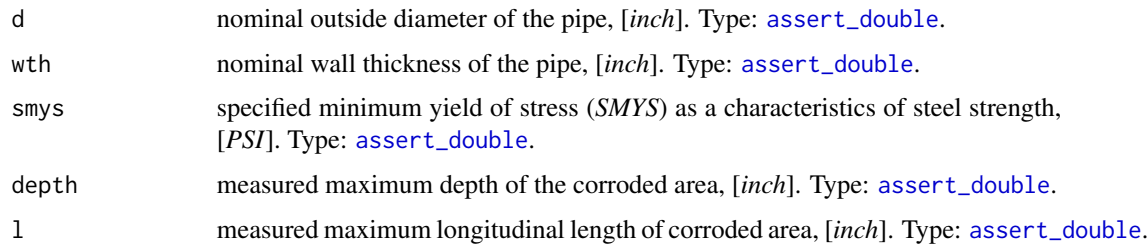

#### Details

Since the definition of flow stress, *Sflow*, in [ASME B31G-2012](https://www.asme.org/codes-standards/find-codes-standards/b31g-manual-determining-remaining-strength-corroded-pipelines) is recommended with *Level 1* as follows:

$$
Sflow = 1.1 SMYS
$$

no other possibilities of its evaluation are incorporated.

For this code we avoid possible semantic optimization to preserve readability and correlation with original text description in [ASME B31G-2012.](https://www.asme.org/codes-standards/find-codes-standards/b31g-manual-determining-remaining-strength-corroded-pipelines) At the same time source code for estimated failure pressure preserves maximum affinity with its semantic description in [ASME B31G-2012](https://www.asme.org/codes-standards/find-codes-standards/b31g-manual-determining-remaining-strength-corroded-pipelines) and slightly differs from that given by *Timashev et al*. The latter deviates up to 0.7 ([b31gdata](#page-9-1)).

Numeric NAs may appear in case prescribed conditions of use are offended.

Estimated failure pressure of the corroded pipe, [*PSI*]. Type: [assert\\_double](#page-0-0).

#### References

- 1. [ASME B31G-2012.](https://www.techstreet.com/standards/asme-b31g-2012-r2017?product_id=1842873) Manual for determining the remaining strength of corroded pipelines: supplement to *B31 Code* for pressure piping.
- 2. S. Timashev and A. Bushinskaya, *Diagnostics and Reliability of Pipeline Systems*, Topics in Safety, Risk, Reliability and Quality 30, DOI 10.1007/978-3-319-25307-7

### See Also

Other fail pressure functions: [b31gmodpf](#page-11-1), [dnvpf](#page-17-1), [shell92pf](#page-65-1), [pcorrcpf](#page-63-1)

```
Other ASME B31G functions: b31crvl(), b31gacd(), b31gacl(), b31gafr(), b31gdep(), b31gmodpf(),
b31gops(), b31gsap()
```
### Examples

```
## Example: maximum percentage disparity of original B31G
## algorithm and modified B31G showed on CRVL.BAS data
with(b31gdata, {
 original <- b31gpf(d, wth, smys, depth, l)
 modified <- b31gmodpf(d, wth, smys, depth, l)
 round(max(100*abs(1 - original/modified), na.rm = TRUE), 4)
})
## Output:
#[1] 32.6666
## Example: plot disparity of original B31G algorithm and
## modified B31G showed on CRVL data
with(b31gdata[-(6:7),], {
 b31g <- b31gpf(depth, wth, smys, depth, l)
 b31gmod <- b31gmodpf(depth, wth, smys, depth, l)
 axe_range <- range(c(b31g, b31gmod))
 plot(b31g, b31g, type = 'b', pch = 16,
      xlab = 'Pressure, [PSI]',
      ylab = 'Pressure, [PSI]',
      main = 'Failure pressure method comparison',
      xlim = axe_range, ylim = axe_range)
  inc <- order(b31g)
 lines(b31g[inc], b31gmod[inc], type = 'b', col = 'red')
 legend('topleft',
        legend = c('B31G Original',
                    'B31G Modified'),
        col = c('black', 'red'),lty = 'solid')
})
```
<span id="page-15-0"></span>

<span id="page-16-1"></span><span id="page-16-0"></span>

### Description

Calculate safe maximum pressure for the corroded area of pipe.

### Usage

b31gsap(dep, d, wth, depth, l)

### Arguments

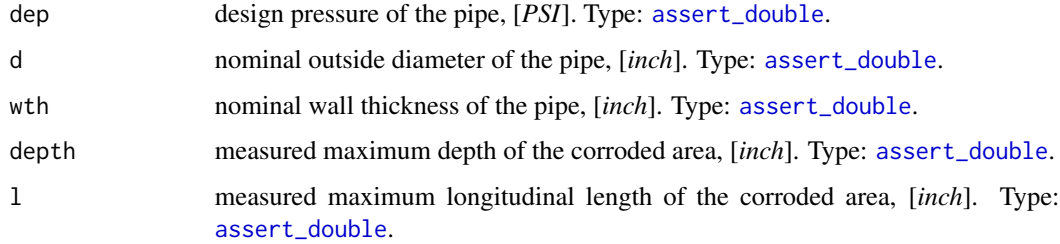

### Value

Safe maximum pressure for the corroded area of pipe, [PSI]. Type: [assert\\_double](#page-0-0).

### References

[ASME B31G-1991.](https://law.resource.org/pub/us/cfr/ibr/002/asme.b31g.1991.pdf) Manual for determining the remaining strength of corroded pipelines. A supplement to *ASTME B31* code for pressure piping.

### See Also

```
Other ASME B31G functions: b31crvl(), b31gacd(), b31gacl(), b31gafr(), b31gdep(), b31gmodpf(),
b31gops(), b31gpf()
```
### Examples

```
b31gsap(1093, 30, .438, .1, 7.5)
# [1] 1093 # [PSI], safe pressure is equal to design pressure
b31gsap(877, 24, .281, .08, 15)
# [1] 690 # [PSI], safe pressure is lower than design pressure due corrosion
```
### <span id="page-17-1"></span><span id="page-17-0"></span>Description

Calculate failure pressure of the corroded pipe according to *Section 8.2* of in [DNV-RP-F101.](https://rules.dnvgl.com/docs/pdf/DNV/codes/docs/2010-10/RP-F101.pdf) The estimation is valid for single isolated metal loss defects of the corrosion/erosion type and when only internal pressure loading is considered.

The next assumption of the corrosion shape is adopted by [DNV-RP-F101:](https://rules.dnvgl.com/docs/pdf/DNV/codes/docs/2010-10/RP-F101.pdf)

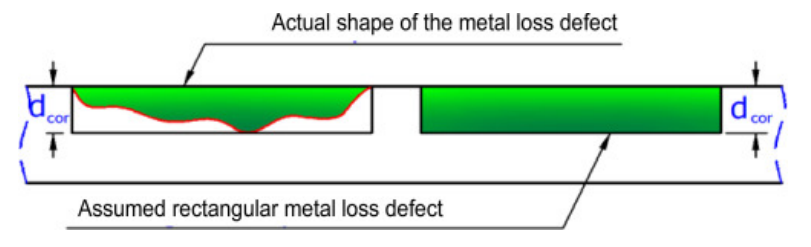

There d*cor* represents argument depth.

### Usage

dnvpf(d, wth, uts, depth, l)

### Arguments

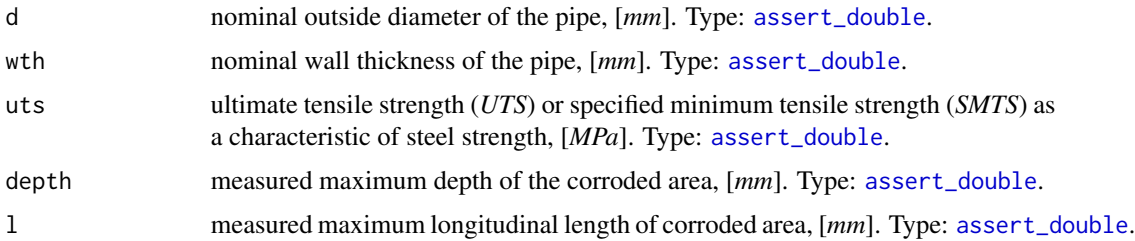

#### Details

In contrast to [ASME B31G-2012](https://www.asme.org/codes-standards/find-codes-standards/b31g-manual-determining-remaining-strength-corroded-pipelines) property of pipe metal is characterized by specified minimum tensile strength - *SMTS*, [N/mm<sup>2</sup> ], and [SI](https://en.wikipedia.org/wiki/International_System_of_Units) is default unit system. *SMTS* is given in the linepipe steel material specifications (e.g. [API 5L\)](https://www.api.org/products-and-services/standards/important-standards-announcements/standard-5l) for each material grade.

At the same time *Timashev et al.* used ultimate tensile strength - [UTS](https://en.wikipedia.org/wiki/Ultimate_tensile_strength) in place of *SMTS*. So, for the case those quantities may be used in interchangeable way.

Numeric NAs may appear in case prescribed conditions of use are offended.

#### Value

Estimated failure pressure of the corroded pipe, [*MPa*]. Type: [assert\\_double](#page-0-0).

#### <span id="page-18-0"></span>dropg and the contract of the contract of the contract of the contract of the contract of the contract of the contract of the contract of the contract of the contract of the contract of the contract of the contract of the

#### References

- 1. Recommended practice [DNV-RP-F101.](https://rules.dnvgl.com/docs/pdf/DNV/codes/docs/2010-10/RP-F101.pdf) Corroded pipelines. DET NORSKE VERITAS, October 2010.
- 2. [ASME B31G-2012.](https://www.techstreet.com/standards/asme-b31g-2012-r2017?product_id=1842873) Manual for determining the remaining strength of corroded pipelines: supplement to *B31 Code* for pressure piping.
- 3. S. Timashev and A. Bushinskaya, *Diagnostics and Reliability of Pipeline Systems*, Topics in Safety, Risk, Reliability and Quality 30, DOI 10.1007/978-3-319-25307-7.

### See Also

Other fail pressure functions: [b31gpf](#page-14-1), [b31gmodpf](#page-11-1), [shell92pf](#page-65-1), [pcorrcpf](#page-63-1)

Other DNV-RP-F101 functions: [strderate\(](#page-67-1))

### Examples

```
d <- c(812.8, 219.0) # [mm]
wth <- c( 19.1, 14.5) # [mm]
uts <- c(530.9, 455.1) # [N/mm^2]
1 \leq C(203.2, 200.0) \neq [mm]depth <- c( 13.4, 9.0) # [mm]
dnvpf(d, wth, uts, depth, l)
# [1] 15.86626 34.01183
```
<span id="page-18-1"></span>dropg *Consumption drop in pipe*

### Description

Calculate *drop* or *recovery* of consumption in pipe using geometric factors.

The calculated value may be positive or negative. When it is positive they have the *drop*, i.e. the decrease of consumption in the outlet of pipe under consideration. When the calculated value is negative they have the *recovery*, i.e. the increase of consumption in the outlet of pipe under consideration. In both cases to calculate consumption on the outlet of pipe under consideration simply subtract the calculated value from the sensor-measured consumption on the inlet.

#### Usage

dropg(adj =  $0$ , d = 700, consumption = 250)

#### <span id="page-19-0"></span>Arguments

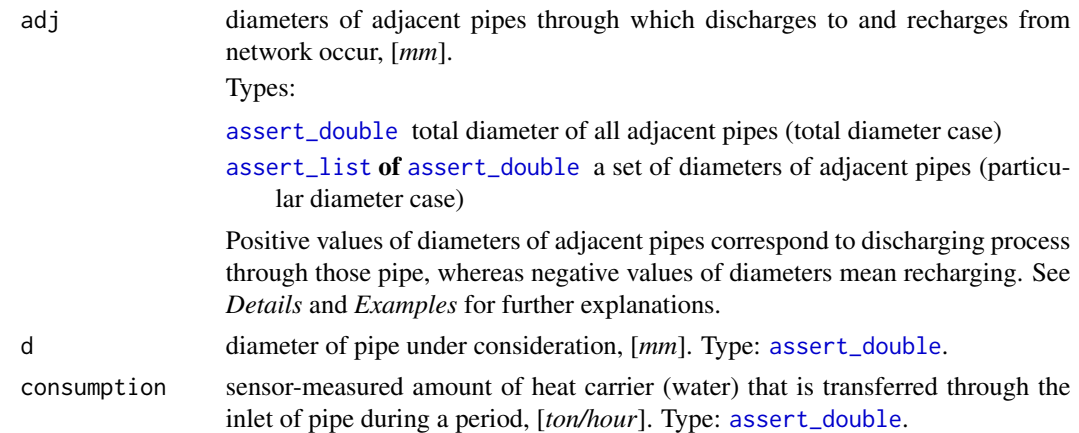

### Details

It is common that sensor-measured consumption undergoes discharges to network and recharges from it. For calculation of consumption *drop* or *recovery* the next configuration of district heating network segment is assumed:

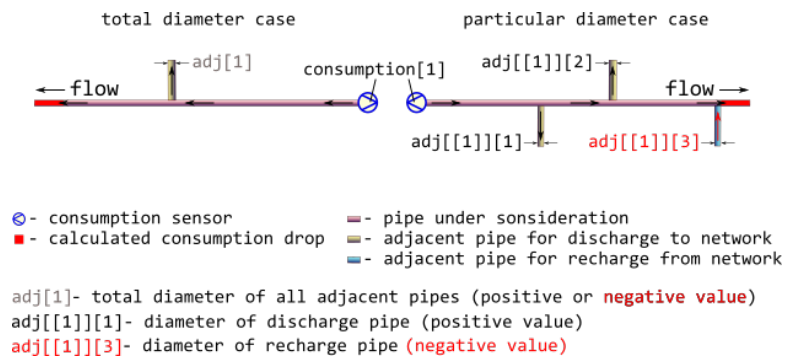

Usually, there are no additional sensors that could measure consumption in each flow fork. In that case they only may operate with geometric factors, i.e. assuming that flow rate is proportional to square of pipe diameter.

The simple summation of flow rates over all adjacent pipes produces the required consumption *drop* or *recovery* located on the outlet of the pipe under consideration. Since there is concurrency between discharges and recharges the diameters of discharge pipes are regarded positive whereas diameters of recharge pipes must be negative.

Be careful when dealing with geometric factors for large amount of recharges from network: there are no additional physical constraints and thus the calculated value of *recovery* may have non-sense.

#### Value

consumption *drop* or *recovery* at the outlet of pipe, [*ton/hour*], numeric vector. The value is positive for *drop*, whereas for *recovery* it is negative. In both cases to calculate consumption on the outlet of pipe under consideration simply subtract the calculated value from the sensor-measured consumption on the inlet. Type: [assert\\_double](#page-0-0).

#### <span id="page-20-0"></span>dropp 21

### See Also

Other district heating: [dropp\(](#page-20-1)), [dropt\(](#page-23-1))

#### Examples

```
# Let consider pipes according to network segment scheme depicted in figure
# in ?dropg help-page.
# Typical large diameters of pipes under consideration, [mm]:
d <- as.double(unique(subset(pipenostics::m325nhldata, diameter > 700)$diameter))
# Let sensor-measured consumption in the inlet of the pipe
# under consideration be proportional to d, [ton/hour]:
consumption <- .125*d
# Let consider total diameter case when total diameters of adjacent pipes are no
# more than d, [mm]:
adj <- c(450, -400, 950, -255, 1152)
# As at may be seen for the second and fourth cases they predominantly have
# recharges from network.
# Let calculate consumption on the outlet of the pipe under consideration,
# [ton/hour]
result <- consumption - dropg(adj, d, consumption)
print(result)
# [1] 75.96439 134.72222 65.70302 180.80580 78.05995
# For more clarity they may perform calculations in data.table.
```
<span id="page-20-1"></span>

dropp *Pressure drop in pipe*

### Description

Calculate [pressure drop](https://en.wikipedia.org/wiki/Pressure_drop) in straight circular steel pipe of *district heating system* (where water is a heat carrier) that is a result of pipe orientation in space (hydrostatic component), and friction between water and internal wall of pipe.

#### Usage

```
dropp(
  temperature = 130,
 presure = mpa_kgf(6),
 consumption = 1276,
  d = 1,
  len = 1,
  roughness = 0.006,
```

```
inlet = 0,
  outlet = 0,
  method = "romeo"
\mathcal{L}
```
### Arguments

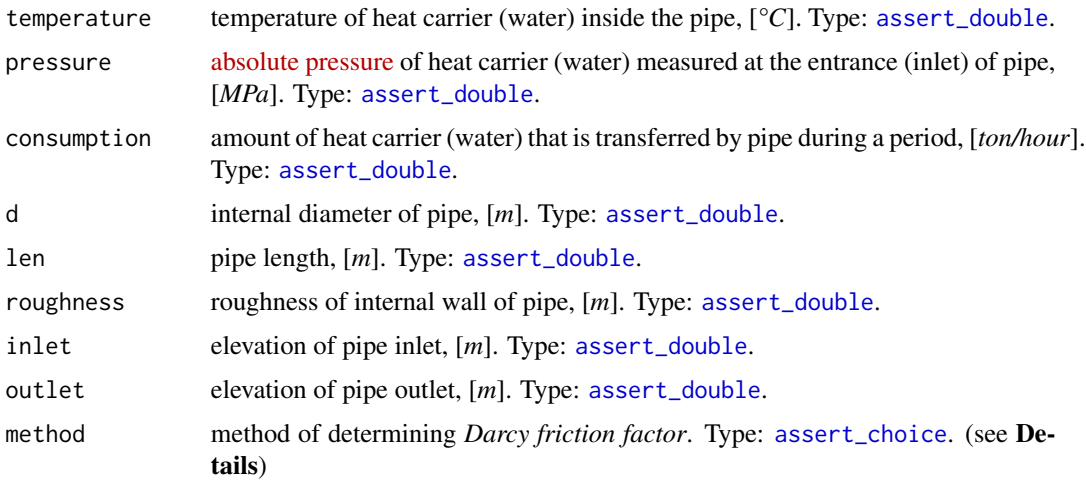

### Details

The underlying engineering model for calculation of pressure drop considers only two contributions (components):

- 1. Pressure drop due to gravity (hydrostatic component).
- 2. Pressure drop due to friction.

The model does not consider any size changes of pipe and presence of fittings.

For the first component that depends on pipe position in space the next figure illustrates adopted disposition of pipe.

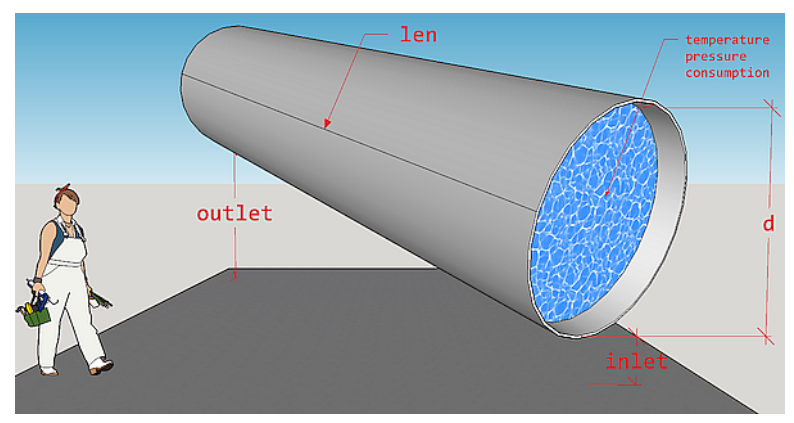

So, the expression for the first component can be written as:

<span id="page-21-0"></span>

$$
g\rho(outlet - inlet)
$$

<span id="page-22-0"></span>where g - is gravity factor,  $m/s^2$ , and  $\rho$  - density of water (heat carrier),  $kg/m^3$ ; inlet and outlet are appropriate pipe elevations (under sea or any other adopted level),  $m$ .

The second component comes from [Darcy–Weisbach equation](https://en.wikipedia.org/wiki/Darcy-Weisbach_equation) and is calculated using heating carrier regime parameters (temperature, pressure, consumption). Temperature and pressure values of heat carrier define water properties according to [IAPWS](http://www.iapws.org/) formulation.

Several methods for calculating of *Darcy friction factor* are possible and limited to the next direct approximations of [Colebrook equation:](https://en.wikipedia.org/wiki/Darcy_friction_factor_formulae#Brki�-Praks_solution)

romeo Romeo, Royo and Monzon, 2002

vatankhan Vatankhan and Kouchakzadeh, 2009

buzelli Buzzelli, 2008

According to *Brkic, 2011* approximations errors of those methods do not exceed 0.15 % for the most combinations of [Reynolds](https://en.wikipedia.org/wiki/Reynolds_number) numbers and actual values of internal wall [roughness](https://en.wikipedia.org/wiki/Surface_roughness) of pipe.

#### Value

pressure drop at the outlet of pipe, [*MPa*]. Type: [assert\\_double](#page-0-0).

### References

- W.Wagner et al. *The IAPWS Industrial Formulation 1997 for the Thermodynamic Properties of Water and Steam*, J. Eng. Gas Turbines Power. Jan 2000, 122(1): *150-184* (35 pages)
- M.L.Huber et al.*New International Formulation for the Viscosity of H<sub>2</sub>O, Journal of Physical* and Chemical Reference Data 38, 101 (2009);
- D.Brkic. *Journal of Petroleum Science and Engineering*, Vol. 77, *Issue 1*, April 2011, Pages *34-48*.
- Romeo, E., Royo, C., Monzon, A., 2002. *Improved explicit equation for estimation of the friction factor in rough and smooth pipes.* Chem. Eng. J. 86 (3), *369–374*.
- Vatankhah, A.R., Kouchakzadeh, S., 2009. *Discussion: Exact equations for pipeflow problems, by P.K. Swamee and P.N. Rathie*. J. Hydraul. Res. IAHR 47 (7), *537–538*.
- Buzzelli, D., 2008. *Calculating friction in one step*. Mach. Des. 80 (12), *54–55*.

### See Also

[dropt](#page-23-1) for calculating temperature drop in pipe

Other district heating: [dropg\(](#page-18-1)), [dropt\(](#page-23-1))

#### Examples

```
# Typical pressure drop for horizontal pipeline segments
# in high-way heating network in Novosibirsk
dropp(len = c(200, 300))
#[1] 0.0007000666 0.0010500999
```
<span id="page-23-1"></span>

dropt *Temperature drop in pipe due heat losses*

### Description

Calculate temperature drop in steel pipe of *district heating system* (where water is a heat carrier) that is a result of heat losses through pipe wall and insulation.

### Usage

 $d$ ropt(temperature = 130, pressure = mpa\_kgf(6), consumption = 250, flux = 7000)

### Arguments

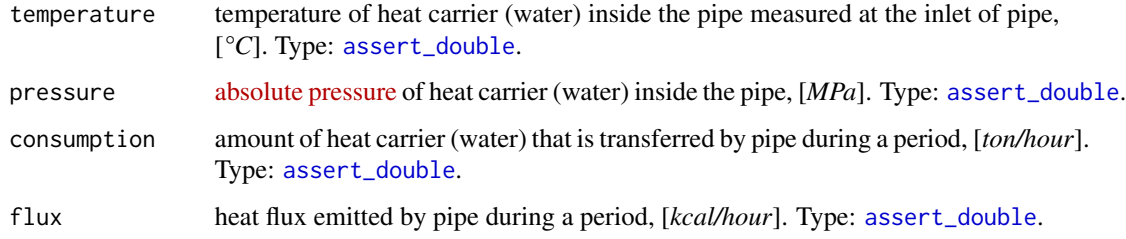

### Details

Specific isobaric [heat capacity](https://en.wikipedia.org/wiki/Heat_capacity) used in calculations is calculated according to [IAPWS R7-97\(2012\)](http://www.iapws.org/relguide/IF97-Rev.pdf) for Region 1 since it is assumed that state of water in *district heating system* is always in that region.

### Value

temperature drop at the outlet of pipe, [*°C*]. Type: [assert\\_double](#page-0-0).

### See Also

[m325dropt](#page-36-1) for calculating normative values of temperature drop Other district heating: [dropg\(](#page-18-1)), [dropp\(](#page-20-1))

<span id="page-23-0"></span>

#### <span id="page-24-0"></span> $f$ lowls 25

### Examples

```
# Calculate normative temperature drop based on Minenergo-325 for pipe segment
pipeline <- list(
 year = 1968,laying = "channel",
 d = 700,
 1 = 1000)
operation_temperature <- c(130, 150) # [°C]
foo <- dropt(
 temperature = operation_temperature,
 flux = do.call(m325nhl,
   c(pipeline, temperature = list(operation_temperature))
 )
)
foo
# [1] 1.366806 1.433840
# This is the same as using m325dropt:
bar <- m325dropt(temperature = operation_temperature,
 year = 1968, laying = "channel", d = 700, len = 1000
\mathcal{L}bar
# [1] 1.366806 1.433840
```
flowls *List all possible flow paths in district heating network*

### Description

Find and list all possible paths of heat carrier flow (water) in the given topology of district heating system.

### Usage

```
flowls(sender = "A", acceptor = "B", maxcores = 2)
```
### Arguments

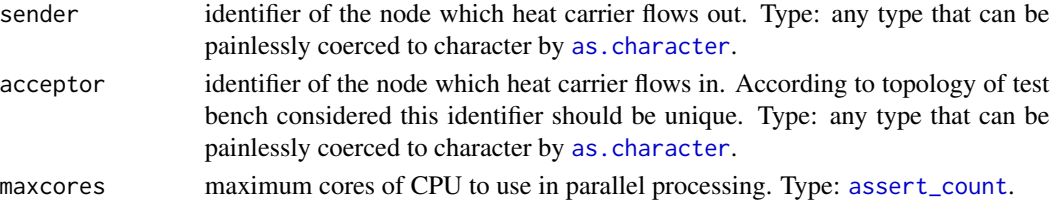

### <span id="page-25-0"></span>Details

Only branched topology without cycles is considered where no more than one incoming edge exists for every acceptor node. For instance, [m325testbench](#page-41-1) has permitted topology.

Though input arguments are natively vectorized their individual values all relate to common part of district heating network, i.e. associated with common object. It is due to isomorphism between vector representation and directed graph of this network. For more details of isomorphic topology description see [m325testbench](#page-41-1).

For possibly better performance, they search paths of heat carrier flow in parallel leveraging the functionality of package [parallel](#page-0-0).

#### Value

named list that contains integer vectors as its elements. The name of each element in the list is the name of acceptor associated with terminal node of district heating network. Each vector in the list represents an ordered sequence of indexes in acceptor that enumerates incoming edges from starting node to terminal one. The length of returned list is equal to number of terminal nodes for topology considered. Type: [assert\\_list](#page-0-0).

### See Also

[m325testbench](#page-41-1) for example of topology of district heating system

### Examples

```
# Find path from A to B in trivial line topology:
flowls("A", "B")
# $B
# [1] 1
# More complex example with two terminal nodes D and E:
flowls(c("A", "B", "B"), c("B", "D", "E"))
#$D
#[1] 1 2
#
#$E
#[1] 1 3
# All possible flow paths in test bench illustrated in `?m325testbench`:
all_paths <- list(
 c(12, 13, 11, 8, 4, 1), # hereinafter indexes of acceptor nodes
 c(12, 13, 11, 8, 4, 2),
 c(12, 13, 11, 8, 6, 5, 3),
 c(12, 13, 11, 8, 6, 7),
 c(12, 13, 11, 8, 6, 9),
 c(12, 13, 11, 10),
 c(12, 13, 14, 15),
 c(12, 13, 16, 17),
```
#### <span id="page-26-0"></span>inch\_mm 27

```
c(12, 13, 16, 18, 20, 19),
  c(12, 13, 16, 18, 20, 21),
  c(12, 13, 16, 18, 22, 24),
 c(12, 13, 16, 18, 22, 25),
  c(12, 13, 16, 18, 20, 23, 26)
\mathcal{L}# find those paths:
path <- with(pipenostics::m325testbench, {
  flowls(sender, acceptor)
})
path[[4]]
# [1] 12 13 11 8 6 7
```
#### <span id="page-26-1"></span>inch\_mm *Millimeters to inches*

### Description

Convert length measured in [millimeters](https://en.wikipedia.org/wiki/Millimetre) (mm) to [inches](https://en.wikipedia.org/wiki/Inch)

### Usage

inch\_mm(x)

### Arguments

x length measured in *millimeters*, [*mm*]. Type: [assert\\_double](#page-0-0).

### Value

length in *inches*, [*inch*]. Type: [assert\\_double](#page-0-0).

### See Also

[mm\\_inch](#page-61-1) for converting *inches* to *mm*

Other utils: [kgf\\_mpa\(](#page-27-1)), [mm\\_inch\(](#page-61-1)), [mpa\\_kgf\(](#page-62-1)), [mpa\\_psi\(](#page-62-2)), [psi\\_mpa\(](#page-65-2))

### Examples

```
inch_mm(c(25.4, 1))
# [1] 1.00000000 0.03937008 # [inch]
```
<span id="page-27-1"></span><span id="page-27-0"></span>

### Description

Convert pressure (stress) measured in [megapascals](https://en.wikipedia.org/wiki/Pascal_(unit)) (MPa) to [kilogram-force per square cm](https://en.wikipedia.org/wiki/Kilogram-force_per_square_centimetre)  $(kgf/cm^2)$ .

### Usage

kgf\_mpa(x)

### Arguments

x pressure (stress) measured in *megapascals*, [*MPa*]. Type: [assert\\_double](#page-0-0).

### Value

pressure (stress) in *kilogram-force per square cm*, [*kgf/cm^2*]. Type: [assert\\_double](#page-0-0).

### See Also

[mpa\\_kgf](#page-62-1) for converting *kilogram-force per square cm* to *megapascals* Other utils: [inch\\_mm\(](#page-26-1)), [mm\\_inch\(](#page-61-1)), [mpa\\_kgf\(](#page-62-1)), [mpa\\_psi\(](#page-62-2)), [psi\\_mpa\(](#page-65-2))

### Examples

kgf\_mpa(c(0.0980665, 1)) # [1] 1.00000 10.19716

<span id="page-27-2"></span>m278hlair *Minenergo-278. Heat losses of overhead pipeline segment*

### Description

Calculate values of heat flux emitted by overhead pipeline segment (surrounded by air) as a function of construction, operation, and technical condition specifications according to Appendix 5.1 of [Minenergo Method 278.](http://www.complexdoc.ru/ntdtext/547103/)

This type of calculations is usually made on design stage of district heating network (where water is a heat carrier) and is closely related to building codes and regulations.

### <span id="page-28-0"></span>m278hlair 29

### Usage

```
m278hlair(
 t1 = 110,
 t2 = 60,t0 = 5,
  insd1 = 0.1,insd2 = insd1,d1 = 0.25,
 d2 = d1,
 lambda1 = 0.09,
 lambda2 = 0.07,
 k1 = 1,
 k2 = k1,
 lambda@ = 26,
 len = 1,
 duration = 1
)
```
### Arguments

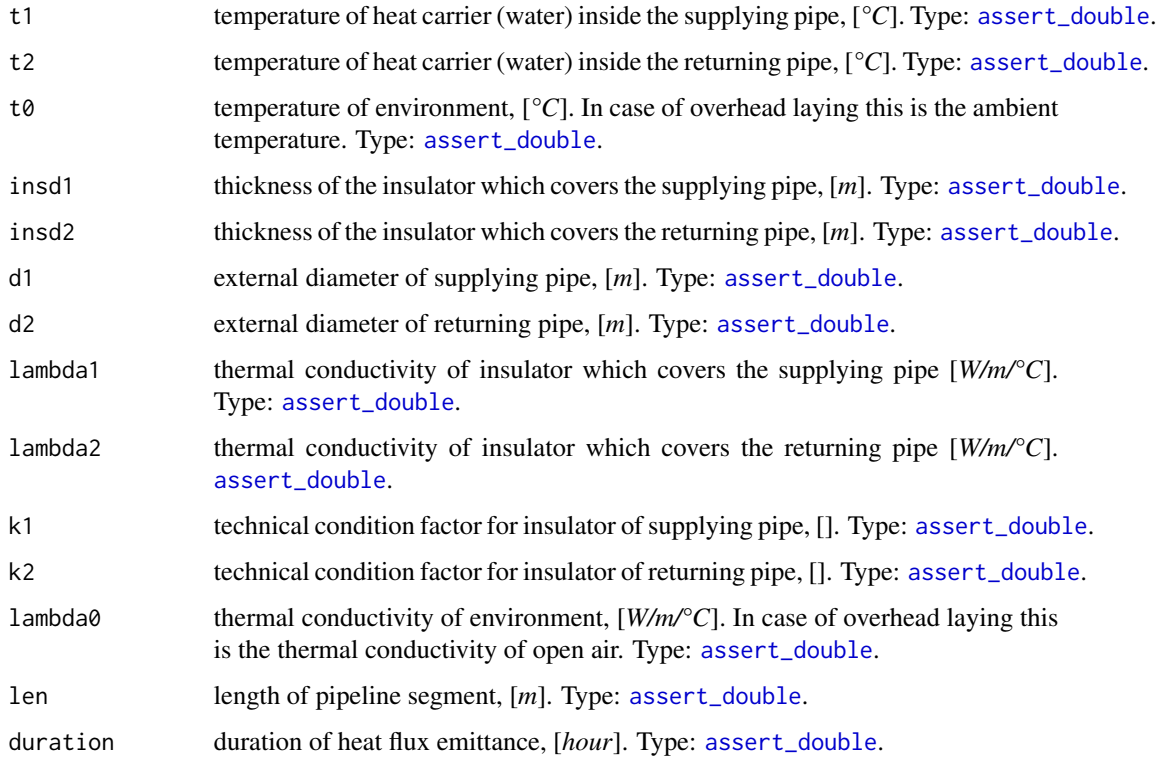

### Details

Details on using k1 and k2 are the same as for [m278hlcha](#page-29-1).

#### Value

Heat flux emitted by pipeline segment during duration, [*kcal*]. If len of pipeline segment is 1 *m* and duration of heat flux emittance is set to 1 *hour* then the return value is equal to that in [*kcal/m/h*] units and so comparable with values of heat flux listed in [Minenergo Order 325.](http://docs.cntd.ru/document/902148459) Type: [assert\\_double](#page-0-0).

### See Also

Other Minenergo: [m278hlcha\(](#page-29-1)), [m278hlund\(](#page-31-1)), [m278insdata](#page-33-1), [m278inshcm\(](#page-34-1)), [m278soildata](#page-35-1), [m325beta\(](#page-35-2)), [m325dropt\(](#page-36-1)), [m325nhldata](#page-40-1), [m325nhl\(](#page-38-1)), [m325testbench](#page-41-1)

### Examples

m278hlair() # [1] 138.7736

<span id="page-29-1"></span>m278hlcha *Minenergo-278. Heat losses of pipeline segment in channel*

### Description

Calculate values of heat flux emitted by pipeline segment mounted in channel as a function of con-struction, operation, and technical condition specifications according to Appendix 5.1 of [Minenergo](http://www.complexdoc.ru/ntdtext/547103/) [Method 278.](http://www.complexdoc.ru/ntdtext/547103/)

This type of calculations is usually made on design stage of district heating network (where water is a heat carrier) and is closely related to building codes and regulations.

### Usage

```
m278hlcha(
  t1 = 110,
  t2 = 60,
  t0 = 5,
  insd1 = 0.1,
  insd2 = insd1,
  d1 = 0.25,
  d2 = d1,
  lambda1 = 0.09,
  lambda2 = 0.07,
  k1 = 1,
  k2 = k1.
  lambda@ = 1.74,
  z = 2,
  b = 0.5,
  h = 0.5,
  len = 1,
```
<span id="page-29-0"></span>

<span id="page-30-0"></span>duration = 1  $\lambda$ 

#### Arguments

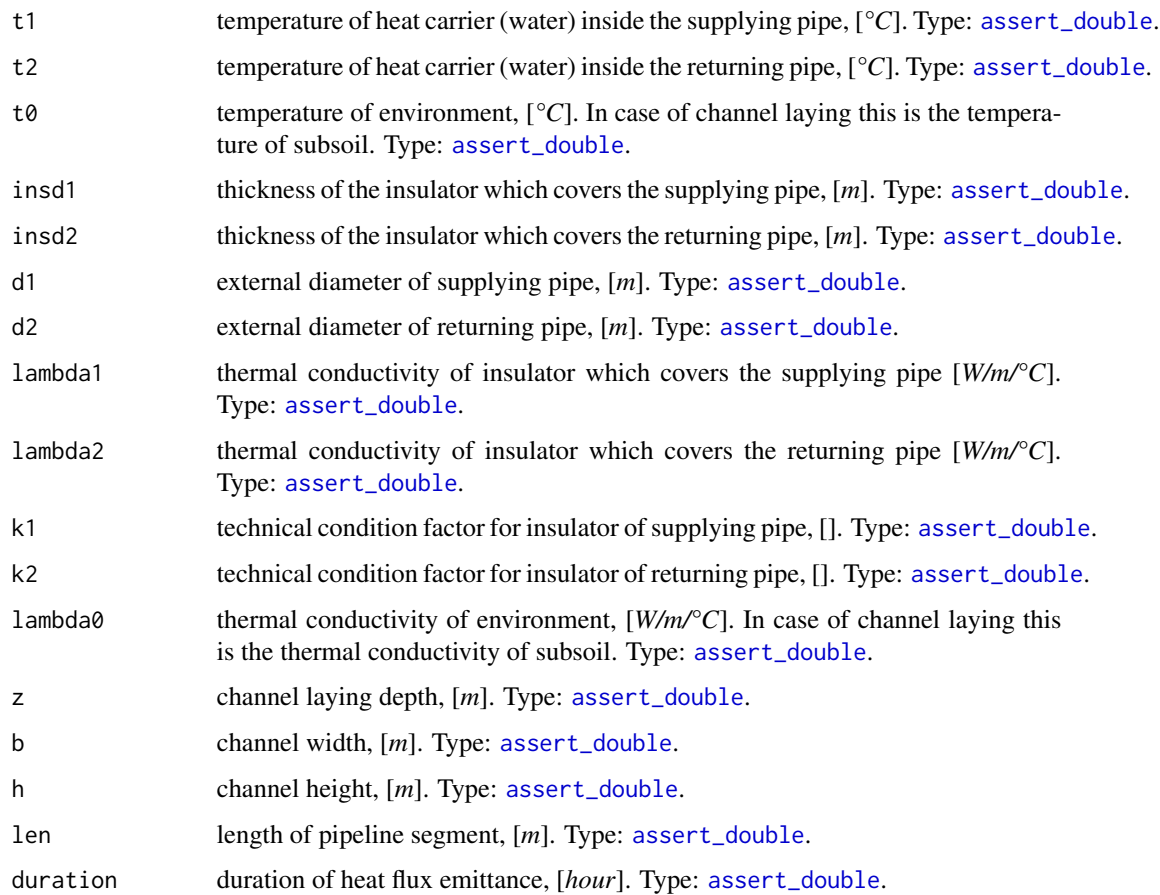

### Details

k1 and k2 factor values equal to one mean the best technical condition of insulation of appropriate pipes, whereas for poor technical state factor values tends to five or more.

Nevertheless, when k1 and k2 both equal to one the calculated heat flux [*kcal/m/h*] is sometimes higher than that listed in [Minenergo Order 325.](http://docs.cntd.ru/document/902148459) One should consider that situation when choosing method for heat loss calculations.

### Value

Heat flux emitted by pipeline segment during duration, [*kcal*]. If len of pipeline segment is 1 *m* and duration of heat flux emittance is set to 1 *hour* then the return value is equal to that in [kcal/m/h] units and so comparable with values of heat flux listed in [Minenergo Order 325.](http://docs.cntd.ru/document/902148459) Type: [assert\\_double](#page-0-0).

### <span id="page-31-0"></span>See Also

```
Other Minenergo: m278hlair(), m278hlund(), m278insdata, m278inshcm(), m278soildata,
m325beta(), m325dropt(), m325nhldata, m325nhl(), m325testbench
```
### Examples

```
m278hlcha()
#
## Naive way to find out technical state (factors k1 and k2) for pipe
## segments constructed in 1980:
  optim(
    par = c(1.5, 1.5),
    fn = function(x) {
    # functional to optimize
      abs(
          m278h1cha(k1 = x[1], k2 = x[2]) -
          m325nhl(year = 1980, laying = "channel", d = 250, temperature = 110))
    },
    method = "L-BFGS-B",
    lower = 1.01, upper = 4.4
  )$par
  # [1] 4.285442 4.323628
```
<span id="page-31-1"></span>

m278hlund *Minenergo-278. Heat losses of underground pipeline segment*

### Description

Calculate values of heat flux emitted by underground pipeline segment which is not mounted in channel as a function of construction, operation, and technical condition specifications according to Appendix 5.1 of [Minenergo Method 278.](http://www.complexdoc.ru/ntdtext/547103/)

This type of calculations is usually made on design stage of district heating network (where water is a heat carrier) and is closely related to building codes and regulations.

### Usage

```
m278hlund(
  t1 = 110,
  t2 = 60,
  t0 = 5.
  insd1 = 0.1,
  insd2 = insd1,
  d1 = 0.25,
  d2 = d1,
  lambda1 = 0.09,
```
#### <span id="page-32-0"></span> $m278$ hlund  $33$

```
lambda2 = 0.07,
k1 = 1,
k2 = k1,
lambda0 = 1.74,z = 2,s = 0.55,
len = 1,
duration = 1
```

```
)
```
### Arguments

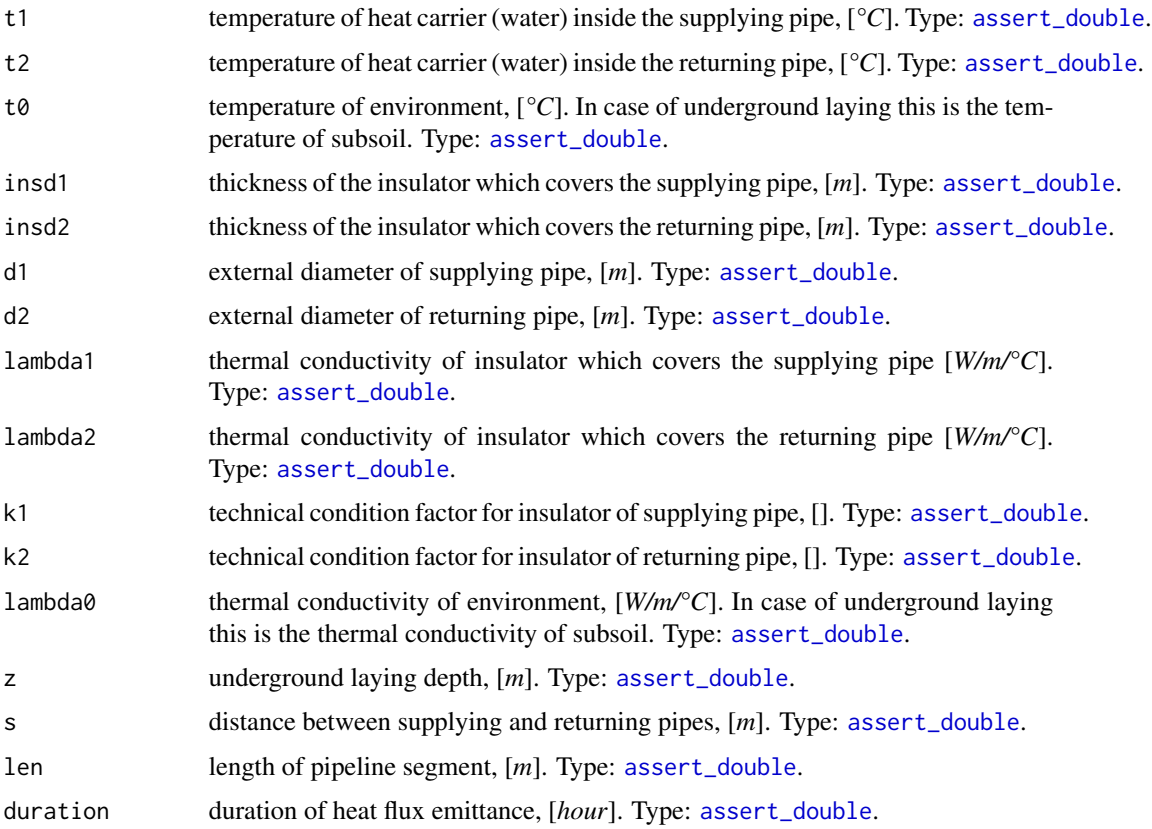

### Details

Details on using k1 and k2 are the same as for [m278hlcha](#page-29-1).

### Value

Heat flux emitted by pipeline segment during duration, [*kcal*]. If len of pipeline segment is 1 *m* and duration of heat flux emittance is set to 1 *hour* then the return value is equal to that in [kcal/m/h] units and so comparable with values of heat flux listed in [Minenergo Order 325.](http://docs.cntd.ru/document/902148459) Type: [assert\\_double](#page-0-0).

### <span id="page-33-0"></span>See Also

```
Other Minenergo: m278hlair(), m278hlcha(), m278insdata, m278inshcm(), m278soildata,
m325beta(), m325dropt(), m325nhldata, m325nhl(), m325testbench
```
#### Examples

m278hlund() # [1] 102.6226

<span id="page-33-1"></span>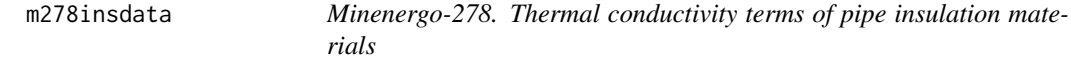

### Description

Data represent values of terms (intercept and factor) for calculating thermal conductivity of pipe insulation as a linear function of temperature of heat carrier (water). Those values are set for different insulation materials in Appendix 5.3 of [Minenergo Method 278](http://www.complexdoc.ru/ntdtext/547103/) as norms.

#### Usage

m278insdata

### Format

A data frame with 39 rows and 4 variables:

- id Number of insulation material table 5.1 of Appendix 5.3 in [Minenergo Method 278.](http://www.complexdoc.ru/ntdtext/547103/) Type: [assert\\_integerish](#page-0-0).
- material Designation of insulation material more or less similar to those in table 5.1 of Appendix 5.3 in [Minenergo Method 278.](http://www.complexdoc.ru/ntdtext/547103/) Type: [assert\\_character](#page-0-0).

lambda Value for intercept, [*mW/m/°C*]. Type: [assert\\_integer](#page-0-0).

k Value for factor. Type: [assert\\_integer](#page-0-0).

### Details

Usually the data is not used directly. Instead use function [m278inshcm](#page-34-1).

#### Source

<http://www.complexdoc.ru/ntdtext/547103/>

### See Also

Other Minenergo: [m278hlair\(](#page-27-2)), [m278hlcha\(](#page-29-1)), [m278hlund\(](#page-31-1)), [m278inshcm\(](#page-34-1)), [m278soildata](#page-35-1), [m325beta\(](#page-35-2)), [m325dropt\(](#page-36-1)), [m325nhldata](#page-40-1), [m325nhl\(](#page-38-1)), [m325testbench](#page-41-1)

<span id="page-34-1"></span><span id="page-34-0"></span>

### Description

Get normative values of thermal conductivity of pipe insulation materials affirmed by [Minenergo](http://www.complexdoc.ru/ntdtext/547103/) [Method 278](http://www.complexdoc.ru/ntdtext/547103/) as a function of temperature of heat carrier (water).

### Usage

```
m278inshcm(temperature = 110, material = "aerocrete")
```
### Arguments

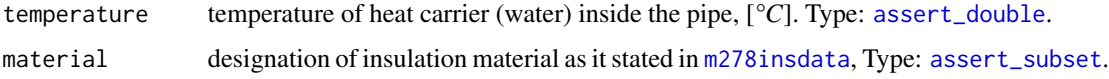

### Value

Thermal conductivity of insulation materials [*W/m/°C*] at given set of temperatures. Type: [assert\\_double](#page-0-0).

### See Also

```
Other Minenergo: m278hlair(), m278hlcha(), m278hlund(), m278insdata, m278soildata, m325beta(),
m325dropt(), m325nhldata, m325nhl(), m325testbench
```
### Examples

```
# Averaged thermal conductivity of pipe insulation at 110 °C
print(m278insdata)
head(m278inshcm(110, m278insdata[["material"]]))
# [1] 0.09600 0.07525 0.14950 0.14325 0.14950 0.10800
# Terms for linear connection between thermal conductivity of unknown
# (averaged) pipe insulator vs temperature:
temperature <- as.double(1:450)
lambda_ins <- with(m278insdata, {
 vapply(temperature, function(x) mean(m278inshcm(x, material)), .1)
})
C <- coef(lsfit(temperature, lambda_ins)) # c(Intercept, X)
stopifnot(
 all(abs(C - c(7.963590e-02, 9.730769e-05)) < 1e-8)
)
```
#### Description

Data represent normative values of thermal conductivity of subsoils which can surround pipes according to Table 5.3 of Appendix 5.3 in [Minenergo Method 278.](http://www.complexdoc.ru/ntdtext/547103/)

#### Usage

m278soildata

### Format

A data frame with 15 rows and 3 variables:

subsoil Geological name of subsoil. Type: [assert\\_character](#page-0-0).

state The degree of water penetration to the subsoil. Type: [assert\\_character](#page-0-0).

lambda Value of thermal conductivity of subsoil regarding water penetration, [*W/m/°C*]. Type: [assert\\_double](#page-0-0).

#### Source

<http://www.complexdoc.ru/ntdtext/547103/>

#### See Also

Other Minenergo: [m278hlair\(](#page-27-2)), [m278hlcha\(](#page-29-1)), [m278hlund\(](#page-31-1)), [m278insdata](#page-33-1), [m278inshcm\(](#page-34-1)), [m325beta\(](#page-35-2)), [m325dropt\(](#page-36-1)), [m325nhldata](#page-40-1), [m325nhl\(](#page-38-1)), [m325testbench](#page-41-1)

<span id="page-35-2"></span>m325beta *Minenergo-325. Local heat loss coefficient*

#### Description

Calculate β - *local heat loss coefficient* according to rule *11.3.3* of [Minenergo Order 325.](http://docs.cntd.ru/document/902148459) *Local heat loss coefficient* is used to increase normative heat losses of pipe by taking into account heat losses of fittings (shut-off valves, compensators and supports). This coefficient is applied mostly as a factor during the summation of heat losses of pipes in pipeline leveraging formula 14 of [Minenergo Order](http://docs.cntd.ru/document/902148459) [325.](http://docs.cntd.ru/document/902148459)

### Usage

 $m325beta(laying = "channel", d = 700)$ 

#### <span id="page-36-0"></span>m325dropt 37

### **Arguments**

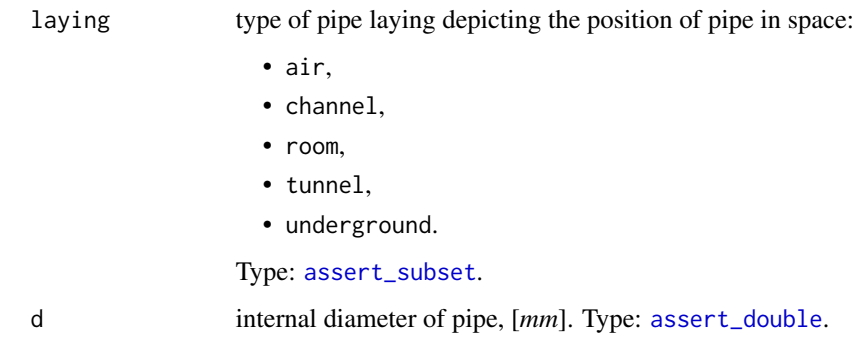

### Value

Two possible values of  $\beta$ : 1.2 or 1.15 depending on pipe laying and its diameter. Type: [assert\\_double](#page-0-0).

### See Also

Other Minenergo: [m278hlair\(](#page-27-2)), [m278hlcha\(](#page-29-1)), [m278hlund\(](#page-31-1)), [m278insdata](#page-33-1), [m278inshcm\(](#page-34-1)), [m278soildata](#page-35-1), [m325dropt\(](#page-36-1)), [m325nhldata](#page-40-1), [m325nhl\(](#page-38-1)), [m325testbench](#page-41-1)

#### Examples

```
norms <- within(m325nhldata, {
  beta <- m325beta(laying, as.double(diameter))
})
unique(norms$beta)
# [1] 1.15 1.20
```
<span id="page-36-1"></span>m325dropt *Minenergo-325. Temperature drop in pipe due heat losses*

#### Description

Calculate temperature drop in steel pipe of *district heating system* (where water is a heat carrier) that is a result of heat losses through pipe wall and insulation using [Minenergo Order 325](http://docs.cntd.ru/document/902148459) as a basis for values of heating flux.

Since [Minenergo Order 325](http://docs.cntd.ru/document/902148459) is used as the basis for values of heating flux the calculated temperature drop may be considered as a *normative temperature drop*. If the actual (somehow measured) temperature drop is more than this *normative temperature drop* they may consider such difference to be due to *extra-normative heat losses*. The presence of the latter requires appropriate maintenance activities.

### <span id="page-37-0"></span>Usage

```
m325dropt(
  temperature = 130,
  pressure = mpa_kgf(6),
  consumption = 250,
  d = 700,len = 1,
  year = 1986,
  insulation = 0,
  laying = "underground",
  beta = FALSE,exp5k = TRUE\mathcal{L}
```
### Arguments

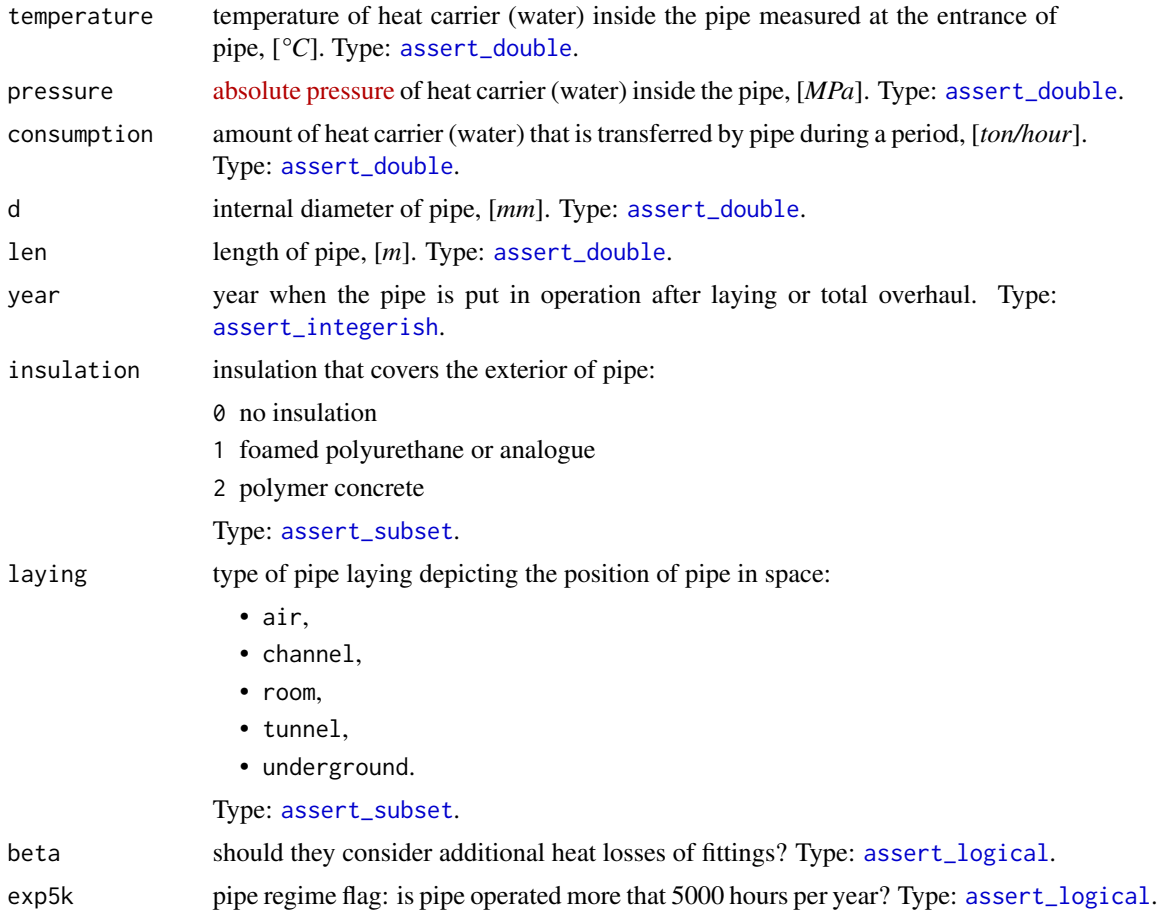

### Details

The function is a simple wrapper for call of [dropt](#page-23-1) with parameter flux calculated by [m325nhl](#page-38-1).

#### <span id="page-38-0"></span> $m325$ nhl  $39$

### Value

*normative temperature drop* at the outlet of pipe,  $[^{\circ}C]$ . Type: [assert\\_double](#page-0-0).

### See Also

[dropt](#page-23-1) for calculating temperature drop in pipe using actual heat flux values

Other Minenergo: [m278hlair\(](#page-27-2)), [m278hlcha\(](#page-29-1)), [m278hlund\(](#page-31-1)), [m278insdata](#page-33-1), [m278inshcm\(](#page-34-1)), [m278soildata](#page-35-1), [m325beta\(](#page-35-2)), [m325nhldata](#page-40-1), [m325nhl\(](#page-38-1)), [m325testbench](#page-41-1)

### Examples

```
stopifnot(
  round(
    m325dropt(
      temperature = 130, year = 1968, laying = "channel", d = 700, l = 1000), 2) == 1.37
\lambda
```
<span id="page-38-1"></span>m325nhl *Minenergo-325. Normative heat losses of pipe*

#### Description

Calculate normative values of heat flux that is legally affirmed by [Minenergo Order 325](http://docs.cntd.ru/document/902148459) to be emitted by steel pipe of district heating system with water as a heat carrier.

#### Usage

```
m325nhl(
 year = 1986,laying = "underground",
  exp5k = TRUE,insulation = 0,
  d = 700,temperature = 110,
  len = 1,
 duration = 1,
 beta = FALSE,extra = 2)
```
### Arguments

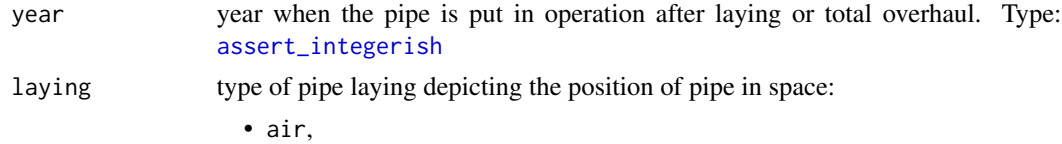

<span id="page-39-0"></span>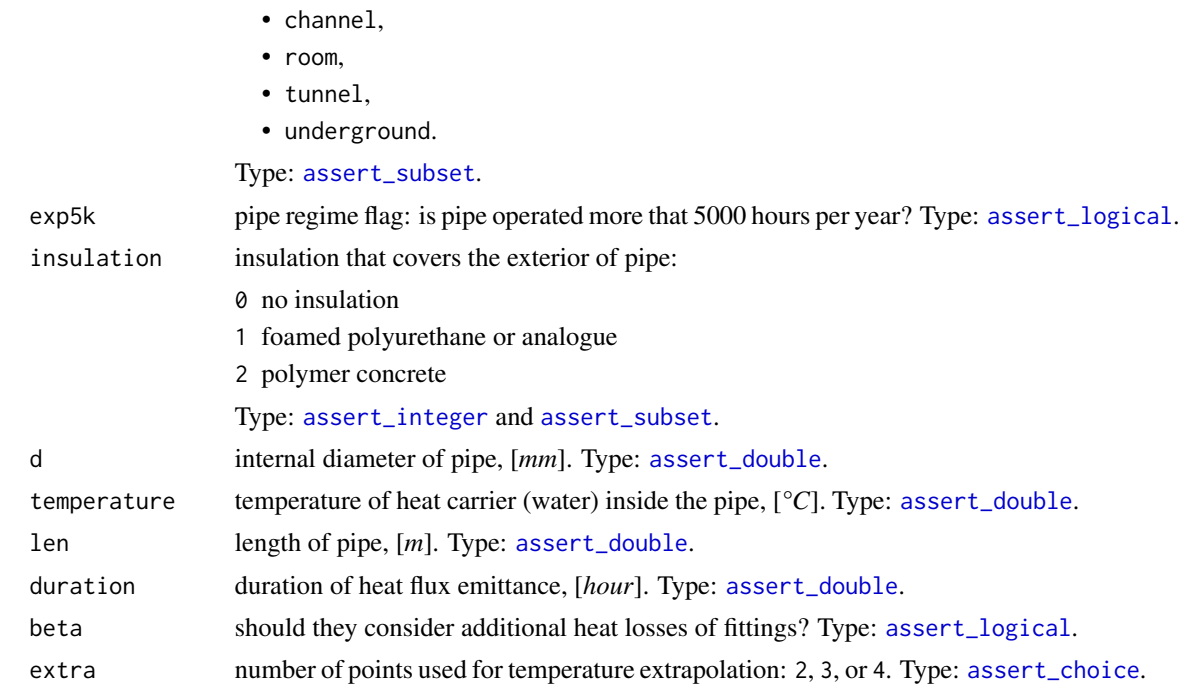

### Details

Temperature extrapolation and pipe diameter interpolation are leveraged for better accuracy. Both are linear as it dictated by [Minenergo Order 325.](http://docs.cntd.ru/document/902148459) Nevertheless, one could control the extrapolation behavior by extra argument: use lower values of extra for soft curvature near extrapolation edges, and higher values for more physically reasoned behavior in far regions of extrapolation.

#### Value

Heat flux emitted by pipe during duration, [*kcal*]. If len of pipe is 1 *m* and duration of heat flux emittance is set to 1 *hour* then the return value is in the same units as value of heat flux, [*kcal/m/h*], accepted by [Minenergo Order 325.](http://docs.cntd.ru/document/902148459) Type: [assert\\_double](#page-0-0).

### See Also

Other Minenergo: [m278hlair\(](#page-27-2)), [m278hlcha\(](#page-29-1)), [m278hlund\(](#page-31-1)), [m278insdata](#page-33-1), [m278inshcm\(](#page-34-1)), [m278soildata](#page-35-1), [m325beta\(](#page-35-2)), [m325dropt\(](#page-36-1)), [m325nhldata](#page-40-1), [m325testbench](#page-41-1)

### Examples

with(m325nhldata, {

## Linear extrapolation adopted in Minenergo's Order 325 using last two points: temperature  $\leq$  seq(0, 270, 10) #  $[°C]$ flux <- m325nhl(1980, "underground", TRUE, 0, 73, temperature) # [kcal/m/h] plot(temperature, flux, type = "b")

```
## Consider heat losses of fittings:
 stopifnot(
   ## when beta becomes 1.15
  all(
     round(
      m325nhl(1980, 'underground', d = 73, temperature = 65,beta = c(FALSE, TRUE)),
      3
    ) = c(65.500, 75.325)),
  ## when beta becomes 1.2
  all(
     round(
      m325nhl(2000, "channel", d = 73, temperature = 65,beta = c(FALSE, TRUE)),
      3
    ) = c(17.533, 21.040))
)
})
```
<span id="page-40-1"></span>

```
m325nhldata Minenergo-325. Data for normative heat losses of pipe
```
### Description

Data represent values of heat losses officially accepted by [Minenergo Order 325](http://docs.cntd.ru/document/902148459) as norms. Those values represent heat flux that is legally affirmed to be emitted per meter during an hour by steel pipe of district heating system with water as a heat carrier.

### Usage

m325nhldata

### Format

A data frame with 17328 rows and 8 variables:

- source Identifier of data source: identifiers suited with glob *t?p?* mean appropriate *table ?.?* in [Minenergo Order 325;](http://docs.cntd.ru/document/902148459) identifier *sgc* means that values are additionally postulated (see *Details*). Type: [assert\\_character](#page-0-0).
- epoch Year depicting the epoch when the pipe is put in operation after laying or total overhaul. Type: [assert\\_integer](#page-0-0).
- laying Type of pipe laying depicting the position of pipe in space. Only five types of pipe laying are considered:

• air,

- <span id="page-41-0"></span>• channel,
- room,
- tunnel,
- underground.

Type: [assert\\_character](#page-0-0).

exp5k Logical indicator for pipe regime: if TRUE pipe is operated more that 5000 hours per year. Type: [assert\\_logical](#page-0-0).

insulation Identifier of insulation that covers the exterior of pipe:

- 0 no insulation
- 1 foamed polyurethane or analogue
- 2 polymer concrete
- Type: [assert\\_integerish](#page-0-0).

diameter Nominal internal diameter of pipe, [mm]. Type: [assert\\_double](#page-0-0).

temperature Operational temperature of pipe, [°C]. Type: [assert\\_double](#page-0-0).

flux Heat flux emitted by every meter of pipe during an hour, [kcal/m/hour]. Type: [assert\\_double](#page-0-0).

#### Details

Data is organized as a full factorial design, whereas for some factorial combinations [Minenergo](http://docs.cntd.ru/document/902148459) [Order 325](http://docs.cntd.ru/document/902148459) does not provide values. For that cases values are postulated by practical reasons in Siberian cities and marked with source label *sgc*.

Usually the data is not used directly. Instead use function [m325nhl](#page-38-1).

### Source

<http://docs.cntd.ru/document/902148459>

### See Also

Other Minenergo: [m278hlair\(](#page-27-2)), [m278hlcha\(](#page-29-1)), [m278hlund\(](#page-31-1)), [m278insdata](#page-33-1), [m278inshcm\(](#page-34-1)), [m278soildata](#page-35-1), [m325beta\(](#page-35-2)), [m325dropt\(](#page-36-1)), [m325nhl\(](#page-38-1)), [m325testbench](#page-41-1)

<span id="page-41-1"></span>m325testbench *Minenergo-325. Test bench of district heating network*

### Description

Data describes a virtual test bench of branched district heating network by exposing parameters associated with [Minenergo Order 325.](http://docs.cntd.ru/document/902148459) They treat data as a snapshot of network state and use it primarily for static thermal-hydraulic computations and topology effects.

#### Usage

m325testbench

#### <span id="page-42-0"></span>m325testbench 43

#### Format

A data frame with 22 rows (number of nodes and incoming edges) and 15 variables:

- sender An identifier of node which heat carrier flows out. Type: any type that can be painlessly coerced to character by [as.character](#page-0-0).
- acceptor An identifier of node which heat carrier flows in. According to topology of test bench considered this identifier should be unique for every row. Type: any type that can be painlessly coerced to character by [as.character](#page-0-0).
- **temperature** Snapshot of thermal-hydraulic regime state: temperature of heat carrier (water) sensormeasured on terminal acceptor node, [*°C*]. Type: [assert\\_double](#page-0-0). NAs are introduced for nodes without temperature sensor.
- **pressure** Snapshot of thermal-hydraulic regime state: sensor-measured [absolute pressure](https://en.wikipedia.org/wiki/Pressure_measurement#Absolute) of heat carrier (water) inside the pipe (i.e. acceptor's incoming edge), [*MPa*]. Type: [assert\\_double](#page-0-0). NAs are introduced for nodes without pressure sensor.
- consumption Snapshot of thermal-hydraulic regime state: sensor-measured amount of heat carrier (water) on terminal node that is transferred by pipe (i.e. acceptor's incoming edge) during a period, [*ton/hour*]. Type: [assert\\_double](#page-0-0). NAs are introduced for nodes without consumption sensor.
- d internal diameter of pipe (i.e.diameter of acceptor's incoming edge), [*m*]. Type: [assert\\_double](#page-0-0).
- len pipe length (i.e. length of acceptor's incoming edge), [*m*]. Type: [assert\\_double](#page-0-0).
- year year when the pipe (i.e. acceptor's incoming edge) is put in operation after laying or total overhaul. Type: [assert\\_integerish](#page-0-0).
- insulation identifier of insulation that covers the exterior of pipe (i.e. acceptor's incoming edge):
	- 0 no insulation
	- 1 foamed polyurethane or analogue
	- 2 polymer concrete

Type: [assert\\_integerish](#page-0-0).

- laying type of pipe laying depicting the position of pipe in space. Only five types of pipe laying are considered:
	- air,
	- channel,
	- room,
	- tunnel,
	- underground.

Type: [assert\\_character](#page-0-0).

- beta logical indicator: should they consider additional heat losses of fittings located on this pipe (i.e. acceptor's incoming edge)? Type: [assert\\_logical](#page-0-0).
- exp5k logical indicator for regime of pipe (i.e. acceptor's incoming edge): if TRUE pipe is operated more that 5000 hours per year. Type: [assert\\_logical](#page-0-0).

roughness roughness of internal wall of pipe (i.e. acceptor's incoming edge), [*m*]. Type: [assert\\_double](#page-0-0).

inlet elevation of pipe inlet, [*m*]. Type: [assert\\_double](#page-0-0).

outlet elevation of pipe outlet, [*m*]. Type: [assert\\_double](#page-0-0).

### <span id="page-43-0"></span>Details

The test bench has the next configuration:

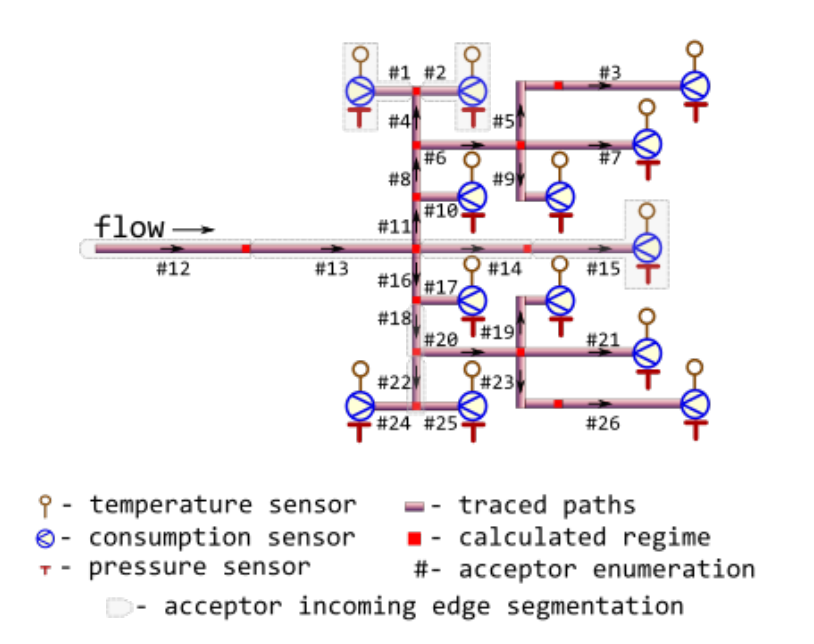

As it may be seen from the figure there is a particularity in topology of the provided directed graph: each node has only single ancestor. Hence one of isomorphic representation of such directed graph is a data. frame in which each row describes a node along with its incoming edge and each column contains an attribute value for that node or an attribute value for its incoming edge.

Since they deal with incoming edges and hence nodes are all flow acceptors the natural enumeration of nodes is by acceptor id.

Note that to leverage [igraph](https://cran.r-project.org/package=igraph) functionality for plotting there is a zero sender of flow.

#### See Also

```
Other Minenergo: m278hlair(), m278hlcha(), m278hlund(), m278insdata, m278inshcm(), m278soildata,
m325beta(), m325dropt(), m325nhldata, m325nhl()
```
### Examples

# Do not hesitate to use data.table and igraph for larger chunks of network.

```
# Check for declared topology isomorphism:
stopifnot(
 all(!duplicated(m325testbench$acceptor))
)
# Do all terminal nodes have sensor-measured regime parameters?:
terminal_nodes <- subset(m325testbench, !(acceptor %in% sender))
stopifnot(
```

```
all(!is.na(subset(terminal_nodes, select = c(temperature, pressure, consumption))))
\mathcal{L}
```
<span id="page-44-1"></span>m325tracebw *Minenergo-325. Trace backwards thermal-hydraulic regime for district heating network*

### Description

Trace values of thermal-hydraulic regime (temperature, pressure, consumption) in the bunched pipeline against the flow direction using norms of heat flux values prescribed by [Minenergo Or](http://docs.cntd.ru/document/902148459)[der 325.](http://docs.cntd.ru/document/902148459)

### Usage

```
m325tracebw(
  sender = 6,
  acceptor = 7,
  temperature = 70,
  pressure = pipenostics::mpa_kgf(6),
  consumption = 20,
  d = 100,
  len = 72.446,
  year = 1986,
  insulation = 0,
  laying = "tunnel",
  beta = FALSE,exp5k = TRUE,roughness = 0.001,
  inlet = 0.5,
  outlet = 1,
  method = "romeo",
 opinion = "median",
  verbose = TRUE,
  csv = FALSE,file = "m325tracebw.csv"
)
```
### Arguments

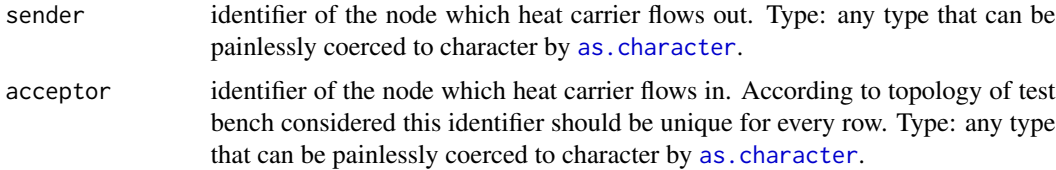

<span id="page-45-0"></span>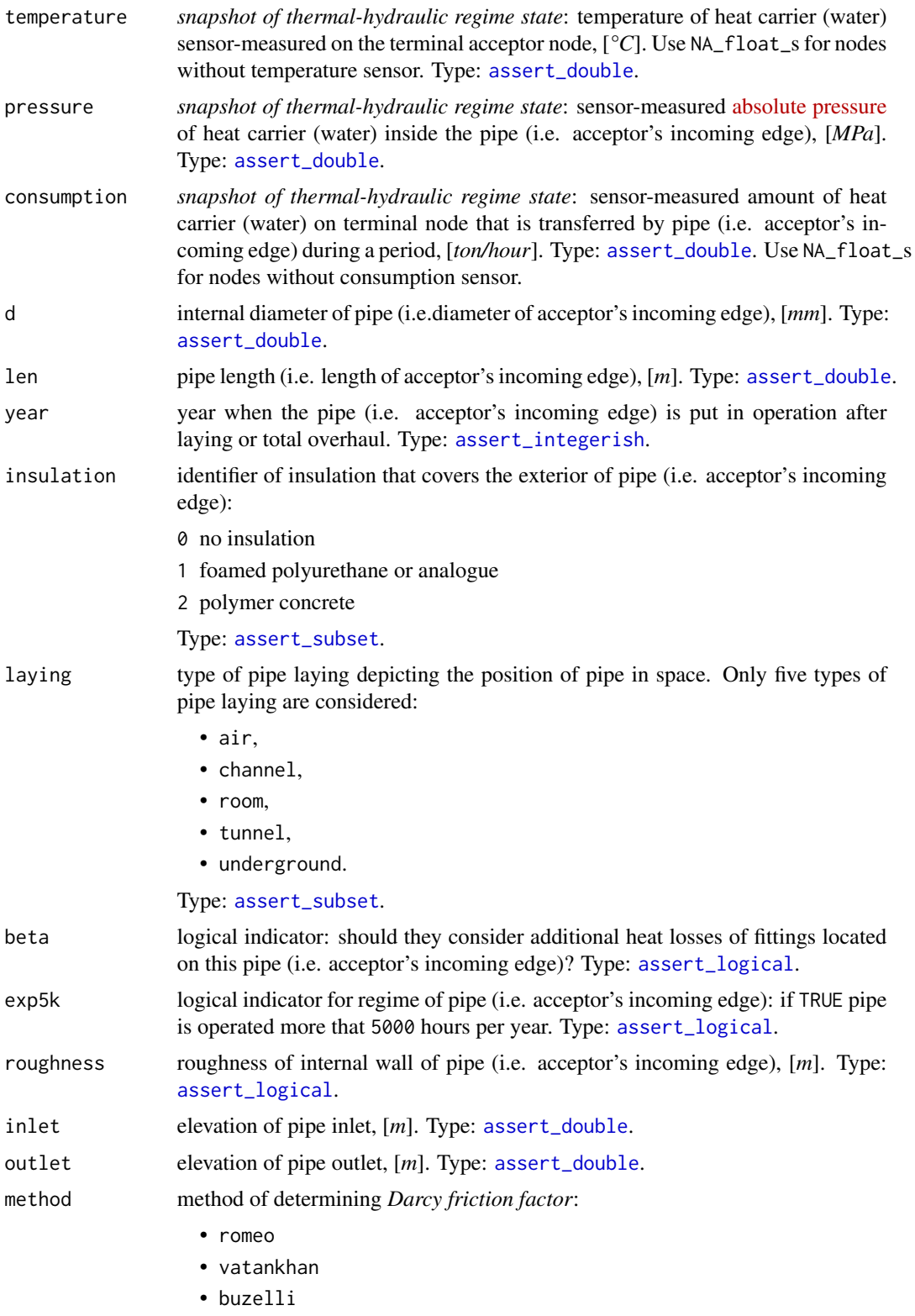

<span id="page-46-0"></span>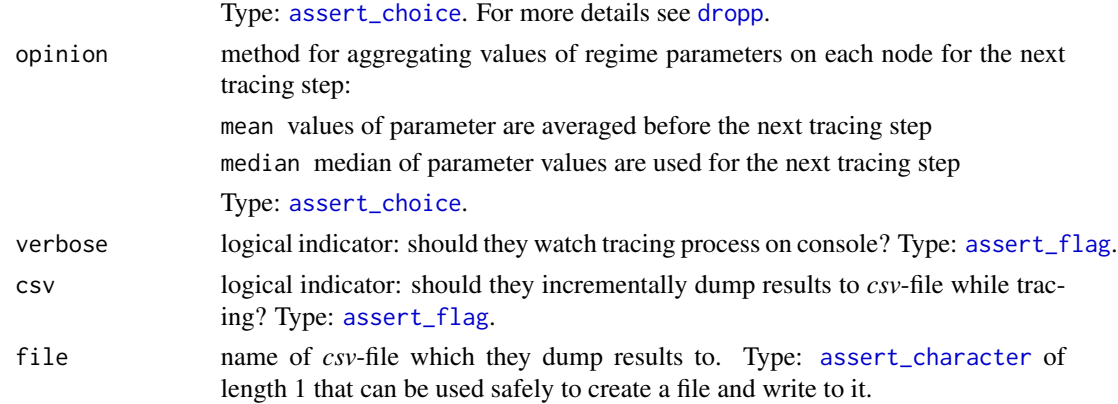

### Details

The calculated (values of) regime may be considered as representation of district heating process in conditions of hypothetically perfect technical state of pipe walls and insulation.

They consider the topology of district heating network much similar to [m325testbench](#page-41-1):

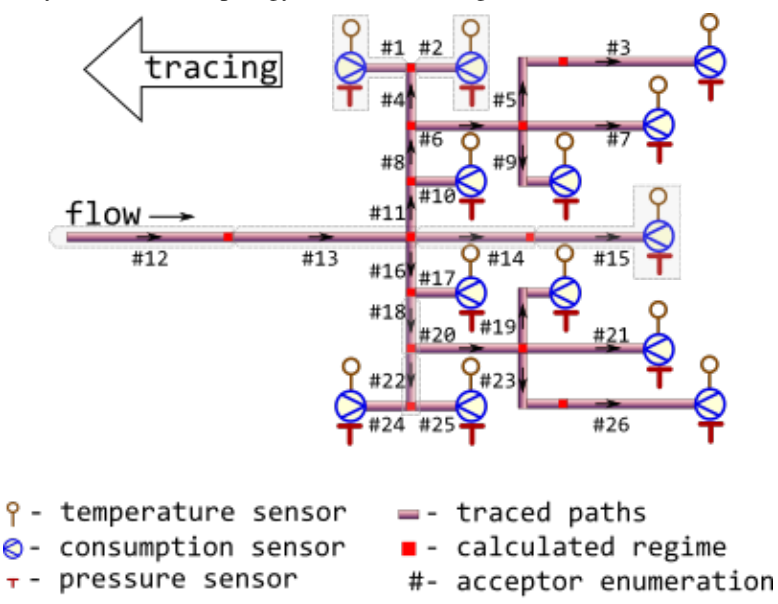

- acceptor incoming edge segmentation

Tracing starts from sensor-equipped nodes and goes backwards, i.e against the flow direction.

Though some input arguments are natively vectorized their individual values all relate to common part of district heating network, i.e. associated with common object. It is due to isomorphism between vector representation and directed graph of this network. For more details of isomorphic topology description see [m325testbench](#page-41-1).

Before tracing starts for the next node, previously calculated values of temperature or pressure at the node are aggregated by either averaging or by median. The latter seems more robust for avoiding strong influence of possible outliers which may come from actual heating transfer anomalies, erroneous sensor readings or wrong pipeline specifications.

<span id="page-47-0"></span>Aggregation for values of consumption at the node is always [sum](#page-0-0).

#### Value

data. frame containing results of tracing in long format [\(narrow format\)](https://en.wikipedia.org/wiki/Wide_and_narrow_data) mostly like it returned by function [m325tracefw](#page-48-1):

- node identifier of the node for which regime parameters is calculated. Values in this vector are identical to those in argument acceptor. Type: [assert\\_character](#page-0-0).
- trace concatenated identifiers of nodes from which regime parameters are traced for the given node. Identifier sensor is used when values of regime parameters for the node are sensor readings. Type: [assert\\_character](#page-0-0).
- backward identifier of tracing direction. It constantly equals to TRUE. Type: [assert\\_logical](#page-0-0).
- aggregation aggregation method associated with values of calculated temperature or pressure in data.frame's row for the node:

identity values (opinions) of temperature or pressure as they are (no aggregation).

span span of values (opinions) of temperature or pressure for the node

median median of values (opinions) of temperature or pressure for the node

mean avaraged values (opinions) temperature or pressure for the node

Type: [assert\\_character](#page-0-0).

- temperature *snapshot of thermal-hydraulic regime state*: traced temperature of heat carrier (water) that is associated with the node, [*°C*] Type: [assert\\_double](#page-0-0).
- pressure *snapshot of thermal-hydraulic regime state*: traced pressure of heat carrier (water) that is associated with the node, [*MPa*] Type: [assert\\_double](#page-0-0).
- consumption *snapshot of thermal-hydraulic regime state*: traced pressure of heat carrier (water) that is associated with the node, [*ton/hour*] Type: [assert\\_double](#page-0-0).
- job value of trace step counter. Type: [assert\\_integer](#page-0-0).

#### See Also

Other Regime tracing: [m325tracefw\(](#page-48-1)), [m325traceline\(](#page-53-1))

#### Examples

```
# It is possible to run without specification of argument values:
m325tracebw()
# Get isomorphic representation of district heating network graph:
nx <- pipenostics::m325testbench
nx$d <- 1e3*nx$d # convert [m] to [mm]
```

```
# When tracing large network graphs put screen log to file
output <- do.call("m325tracebw", c(as.list(nx), verbose = TRUE))
```

```
# Distinct options for opinion aggregation lead to distinct traced
# temperature and pressure:
output <- list(
```
#### <span id="page-48-0"></span> $m325$ tracefw  $49$

```
mean = do.call("m325tracebw",
                   c(as.list(nx), verbose = FALSE, opinion = "mean")),
  median = do.call("m325tracebw",
                   c(as.list(nx), verbose = FALSE, opinion = "median"))
)
stopifnot(
  round(
    subset(
      output$mean,
      node == 13 & aggregation == "median",
      c("temperature", "pressure", "consumption")
    ) - subset(
      output$median,
      node == 13 & aggregation == "median",
      c("temperature", "pressure", "consumption")
   ),
   5
   # difference between aggregation options
  ) == c(dt = 0.03732, dp = 0.00139, dg = 0))
```
<span id="page-48-1"></span>m325tracefw *Minenergo-325. Trace forwards thermal-hydraulic regime for district heating network*

#### Description

Trace values of thermal-hydraulic regime (temperature, pressure, consumption) in the bunched pipeline along the flow direction using norms of heat flux values prescribed by [Minenergo Order](http://docs.cntd.ru/document/902148459) [325.](http://docs.cntd.ru/document/902148459)

### Usage

```
m325tracefw(
  sender = c(0, 1),
  acceptor = c(1, 2),
  temperature = c(70, NA-real_),pressure = c(pipenostics::mpa_kgf(6), NA_real_),
  consumption = c(20, NA_{real}),
  d = rep\_len(100, 2),
  len = rep_len(72.446, 2),
  year = rep_len(1986, 2),
  insulation = rep_{en}(\emptyset, 2),
  laying = rep_len("tunnel", 2),
  beta = rep_len(FALSE, 2),
  exp5k = rep\_len(TRUE, 2),roughness = rep\_len(0.001, 2),
  inlet = c(0.5, 1),
```

```
outlet = c(1, 1),
  elev\_tol = 0.1,
  \text{method} = \text{"romeo",}verbose = TRUE,
  csv = FALSE,file = "m325tracefw.csv",
 maxcores = 2
\lambda
```
## Arguments

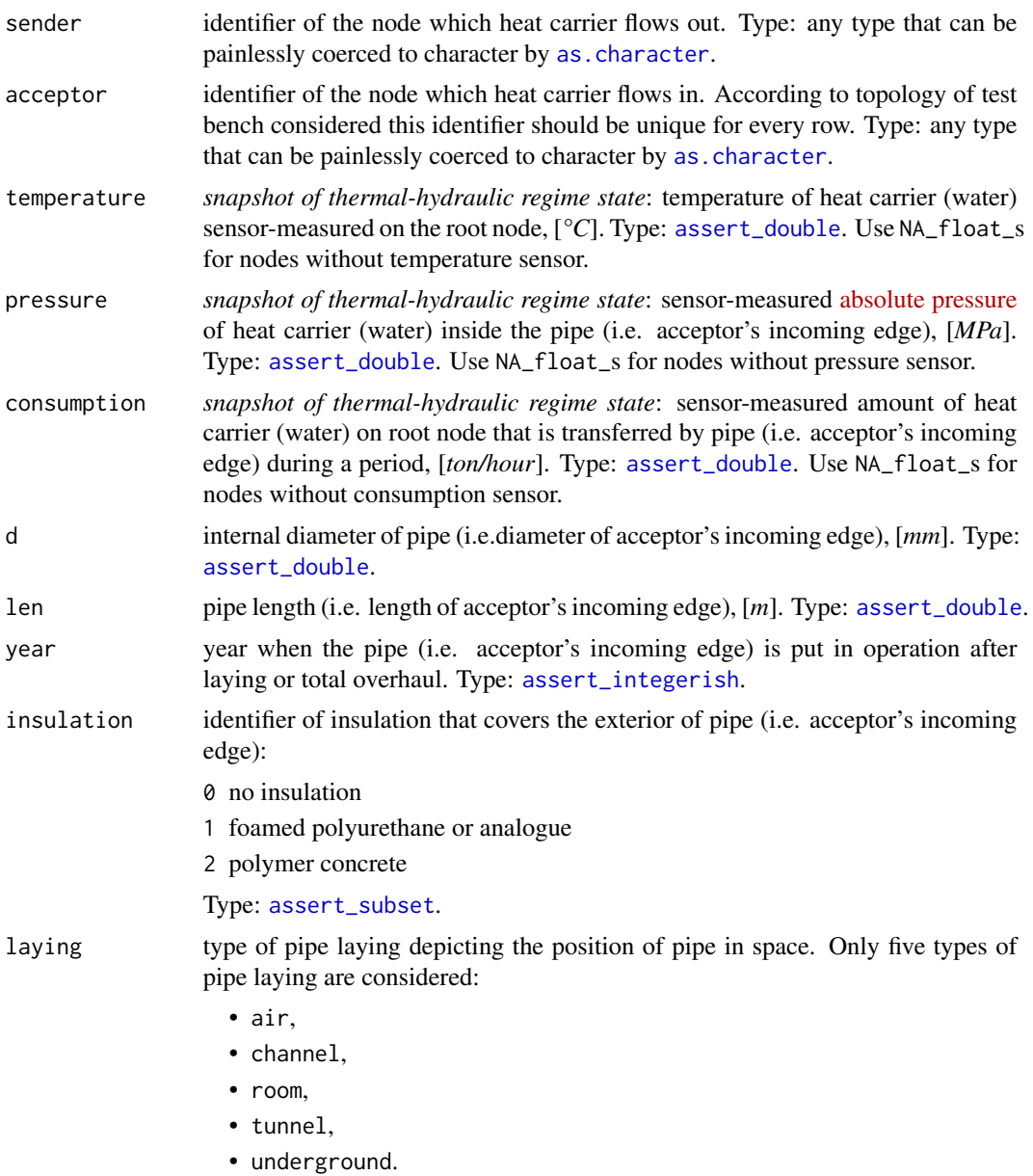

Type: [assert\\_subset](#page-0-0).

<span id="page-50-0"></span>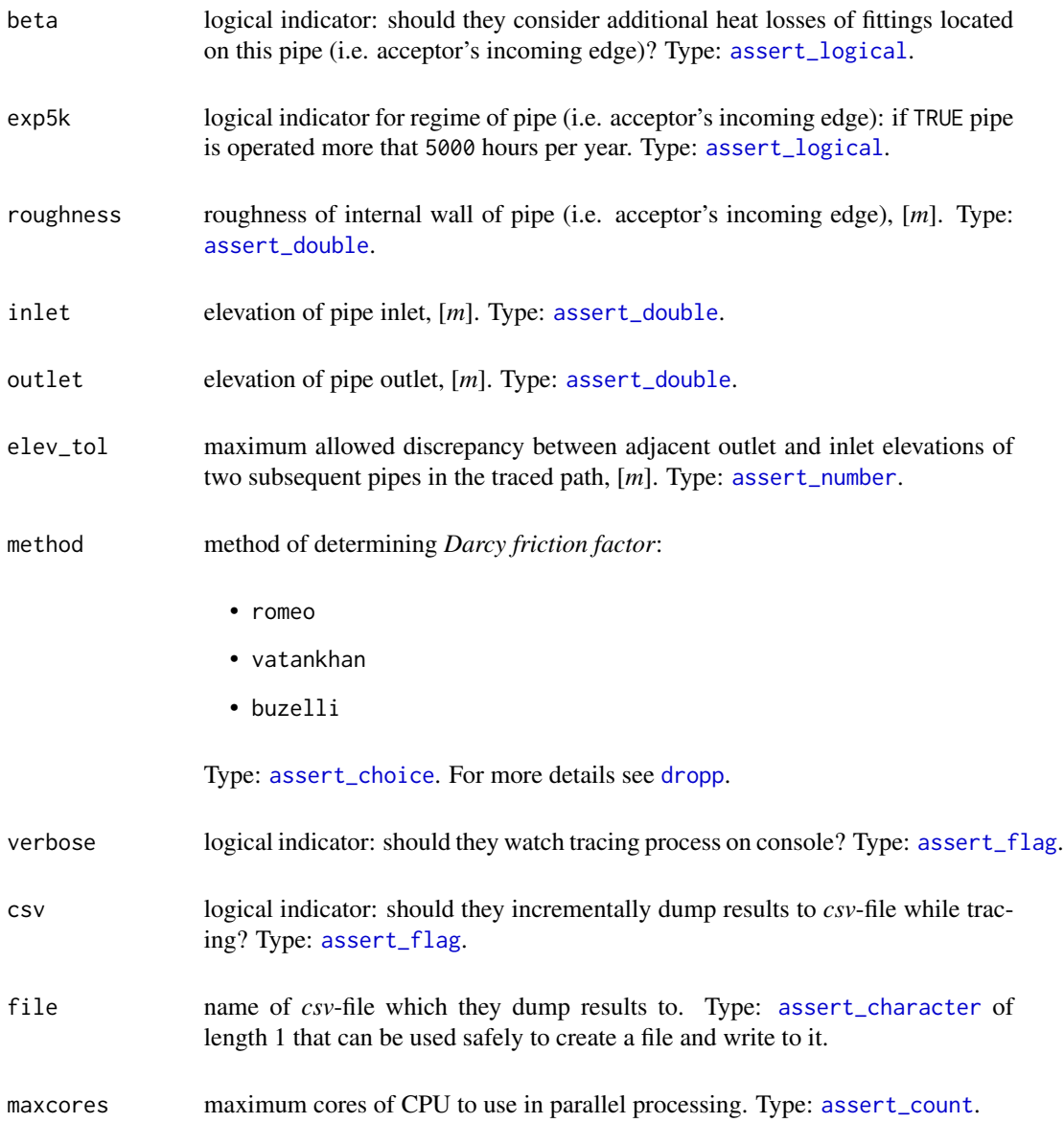

### Details

The calculated (values of) regime may be considered as representation of district heating process in conditions of hypothetically perfect technical state of pipe walls and insulation.

They consider the topology of district heating network much similar to [m325testbench](#page-41-1):

<span id="page-51-0"></span>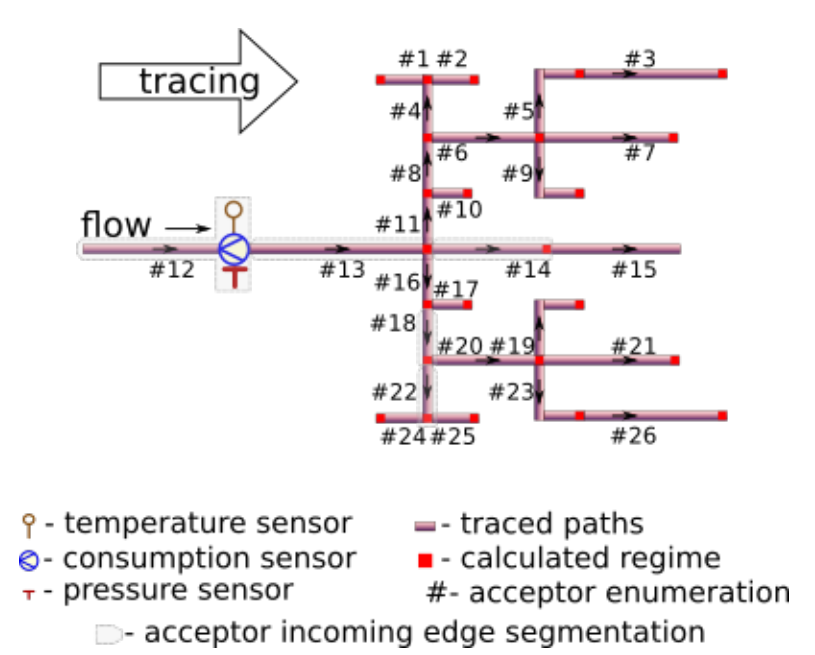

Tracing starts from sensor-equipped root node and goes forward, i.e along the flow direction. Function [m325traceline](#page-53-1) serves under the hood for tracing identified linear segments from root node to every terminal node. Hence they only need root node to be equipped with sensors. Sensors at other nodes are redundant in forward tracing, since the tracing algorithm by no means consider them for tracing.

Moreover in the forward tracing algorithm they assume the flow of heat carrier is distributed proportionally to the cross-sectional area of the outgoing pipeline. Actually, a lot of reasons may cause significant deviations from this assumption. As a result, the sequence of paired backward/forward tracing may be divergent for regime parameters.

Though some input arguments are natively vectorized their individual values all relate to common part of district heating network, i.e. associated with common object. It is due to isomorphism between vector representation and directed graph of this network. For more details of isomorphic topology description see [m325testbench](#page-41-1).

They are welcome to couple the algorithm with functionality of data.table.

### Value

data. frame containing results of tracing in long format [\(narrow format\)](https://en.wikipedia.org/wiki/Wide_and_narrow_data) mostly like it returned by function [m325tracebw](#page-44-1):

- node identifier of the node for which regime parameters is calculated. Values in this vector are identical to those in argument acceptor. Type: [assert\\_character](#page-0-0).
- trace identifiers of nodes from which regime parameters are traced for the given node. Identifier sensor is used when values of regime parameters for the node are sensor readings. Type: [assert\\_character](#page-0-0).

backward identifier of tracing direction. It constantly equals to FALSE. Type: [assert\\_logical](#page-0-0).

- <span id="page-52-0"></span>aggregation aggregation method associated with values of calculated temperature or pressure in data.frame's row for the node. For forward tracing the only option is identity. Type: [assert\\_character](#page-0-0).
- temperature *snapshot of thermal-hydraulic regime state*: traced temperature of heat carrier (water) that is associated with the node, [*°C*] Type: [assert\\_double](#page-0-0).
- pressure *snapshot of thermal-hydraulic regime state*: traced pressure of heat carrier (water) that is associated with the node, [*MPa*] Type: [assert\\_double](#page-0-0).
- consumption *snapshot of thermal-hydraulic regime state*: traced pressure of heat carrier (water) that is associated with the node, [*ton/hour*] Type: [assert\\_double](#page-0-0).
- job value of trace step counter. For forward tracing value of job counts the number of traced paths from root node. Type: [assert\\_integer](#page-0-0).

#### See Also

Other Regime tracing: [m325tracebw\(](#page-44-1)), [m325traceline\(](#page-53-1))

### Examples

```
# Minimum two nodes should be in district heating network graph:
m325tracefw(verbose = FALSE)
    # node trace backward aggregation temperature pressure consumption job
```
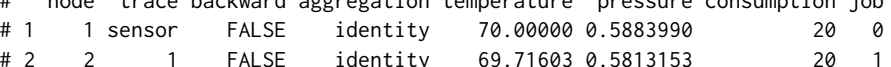

```
# Example with the test bench:
nx <- pipenostics::m325testbench
```

```
# avoid using numeric identifiers for nodes:
nx$sender <- paste0("N", nx$sender)
nx$acceptor <- paste0("N", nx$acceptor)
```

```
# Alter units:
nx$d < -1e3 * nx$d # convert [m] to [mm]
```

```
# Perform backward tracing to get regime on root node:
bw_report <- do.call("m325tracebw", c(as.list(nx), verbose = FALSE))
# Put the traced values to the root node of the test bench:
root_node_idx <- 12
root_node <- paste0("N", root_node_idx)
regime_param <- c("temperature", "pressure", "consumption")
nx[root_node_idx, regime_param] <-
 subset(bw_report,
        node == root_node & aggregation == "median",
        regime_param)
```

```
rm(root_node, root_node_idx)
```
# Trace the test bench forward for the first time:

```
fw_report <- do.call("m325tracefw",
                     c(as.list(nx), verbose = FALSE, elev_tol = .5))
# Let's compare traced regime at terminal nodes back to test bench:
report <- subset(
  rbind(bw_report, fw_report),
  node %in% subset(nx, !(acceptor %in% sender))$acceptor &
    aggregation == "identity"
\lambdaregime_delta <- colMeans(
  subset(report, backward, regime_param) -
    subset(report, !backward, regime_param)
)
print(regime_delta)
# temperature pressure consumption
# -4.640201e-01 -5.208802e-03 -5.465713e-16
stopifnot(sqrt(regime_delta %*% regime_delta) < 0.5)
```
<span id="page-53-1"></span>m325traceline *Minenergo-325. Trace thermal-hydraulic regime for linear segment*

### Description

Trace values of thermal-hydraulic regime (temperature, pressure, consumption) along the adjacent linear segments of pipeline using norms of heat flux values prescribed by [Minenergo Order 325.](http://docs.cntd.ru/document/902148459)

#### Usage

```
m325traceline(
  temperature = 130,
  pressure = mpa_kgf(6),
  consumption = 250,
  g = 0,
  d = 700,len = c(600, 530, 300, 350),
  year = 1986,
  insulation = 0,
  laying = "underground",
  beta = FALSE,exp5k = TRUE,roughness = 0.006,
  inlet = 0,
  outlet = 0.
  elev\_tol = 0.1,
  method = "romeo",forward = TRUE,
```
<span id="page-54-0"></span> $absg = TRUE$ 

 $\overline{)}$ 

### Arguments

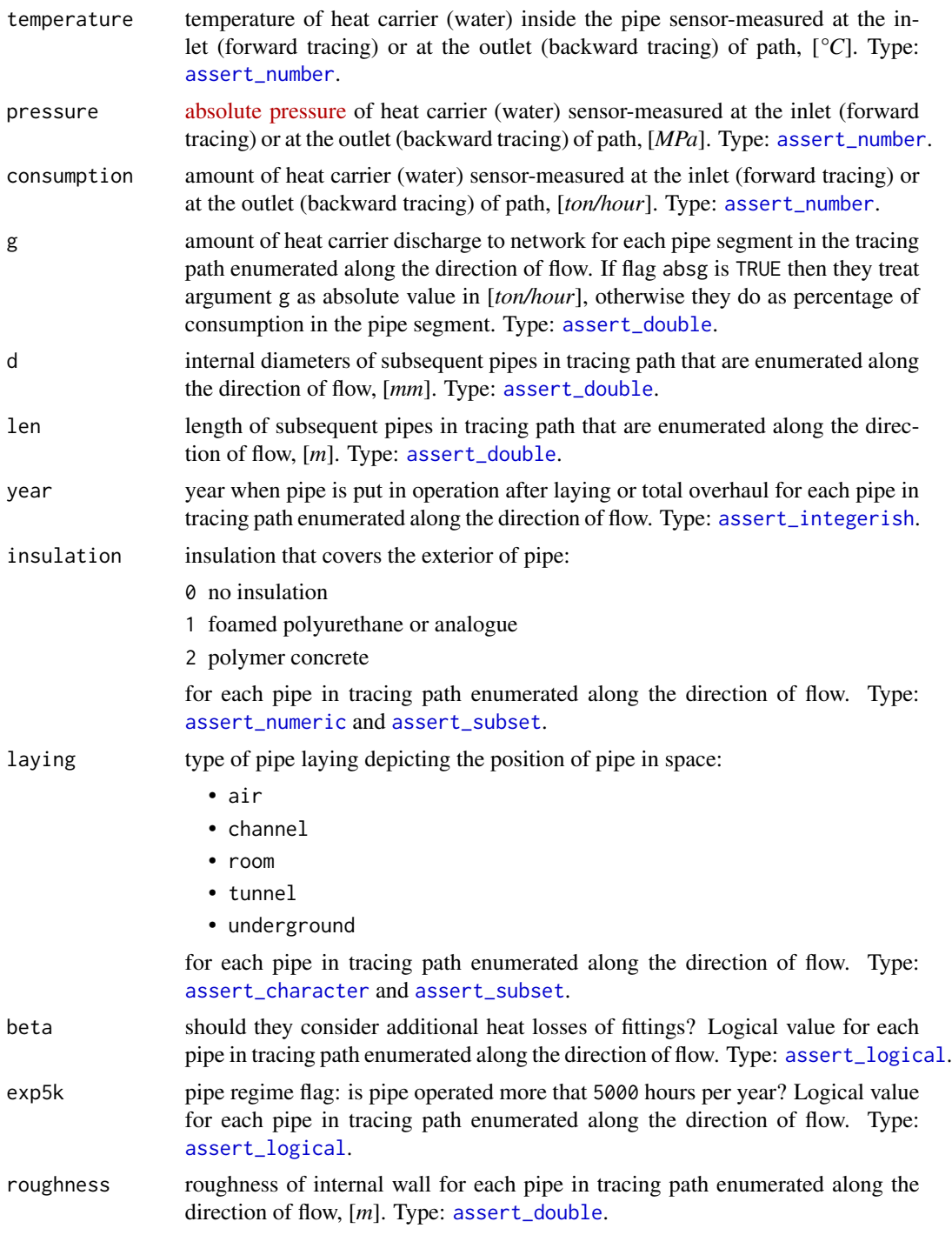

<span id="page-55-0"></span>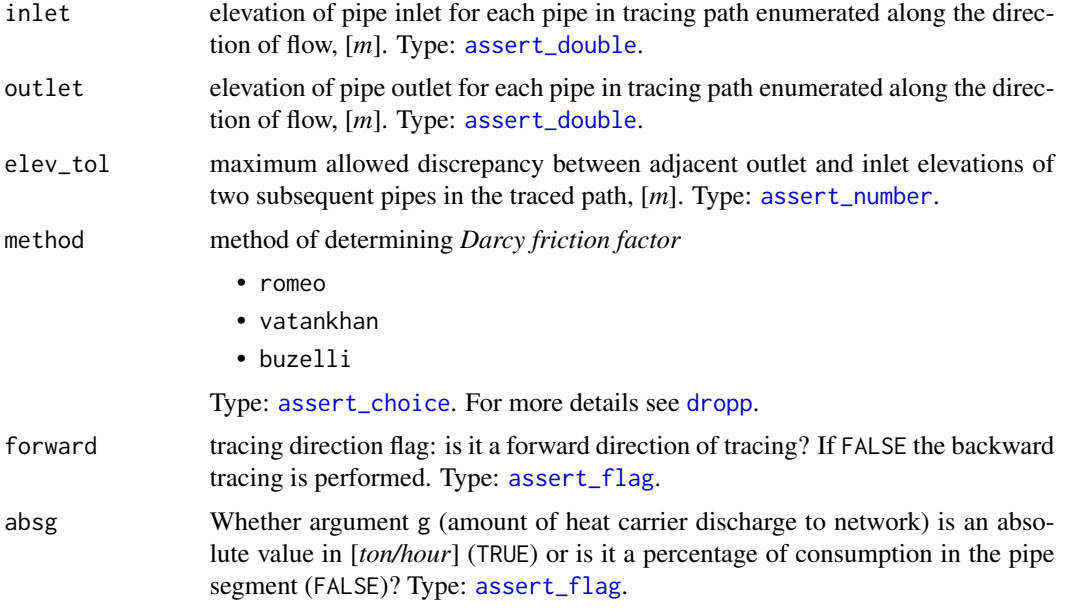

### Details

The calculated (values of) regime may be considered as representation of district heating process in conditions of hypothetically perfect technical state of pipe walls and insulation.

They consider only simple tracing paths which do not contain rings and any kind of parallelization. At the same time bidirectional (forward and backward) tracing is possible in accordance with sensor position. They also may consider discharges to network at the inlet of each pipeline segment as an approximation of actual forks of flows. Relevant illustration of adopted assumptions for 4-segment tracing path is depicted on the next figure.

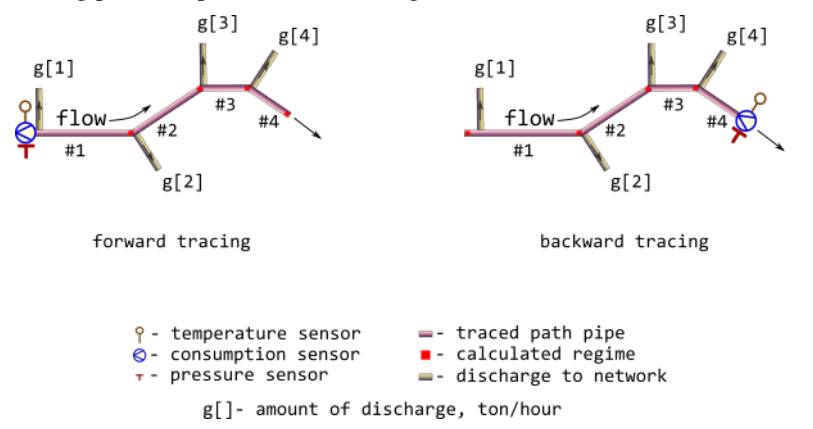

They make additional check for consistency of inlet and outlet values for subsequent pipe segments. Discrepancy of appropriate elevations cannot be more than elev\_tol.

### Value

named list of regime parameters for the traced path with the next elements:

<span id="page-56-0"></span>temperature calculated temperatures of heat carrier for all pipeline segments, [*°C*]. Type: [assert\\_double](#page-0-0).

pressure calculated pressures of heat carrier for all pipeline segments, [*MPa*]. Type: [assert\\_double](#page-0-0).

```
consumption calculated consumption(s) of heat carrier for all pipeline segments, [ton/hour]. Type:
     assert_double.
```
### See Also

[m325dropt](#page-36-1) for calculating normative temperature drop in single pipeline segment

```
Other Regime tracing: m325tracebw(), m325tracefw()
```
#### Examples

```
# Consider 4-segment tracing path depicted in ?m325regtrace help page.
# First, let sensor readings for forward tracing:
t_fw <- 130 # [°C]p_fw <- .588399*all.equal(.588399, mpa_kgf(6)) # [MPa]
g_fw <- 250 # [ton/hour]
# Let discharges to network for each pipeline segment are somehow determined as
discharges \leq seq(0, 30, 10) # [ton/hour]
# Then the calculated regime (red squares) for forward tracing is
regime_fw <- m325traceline(t_fw, p_fw, g_fw, discharges, forward = TRUE)
print(regime_fw)
# $temperature
# [1] 129.1799 128.4269 127.9628 127.3367
#
# $pressure
# [1] 0.5878607 0.5874226 0.5872143 0.5870330
#
# $consumption
# [1] 250 240 220 190
# Next consider values of traced regime as sensor readings for backward tracing:
t_bw <- 127.3367 # [°C]
p_bw <- .5870330 # [MPa]
g_bw <- 190 # [ton/hour]
# Then the calculated regime (red squares) for backward tracing is
regime_bw <- m325traceline(t_bw, p_bw, g_bw, discharges, forward = FALSE)
print(regime_bw)
# $temperature
# [1] 129.9953 129.1769 128.4254 127.9619
```
# # \$pressure # [1] 0.5883998 0.5878611 0.5874228 0.5872144 #

58 mepof

```
# $consumption
# [1] 250 250 240 220
# Let compare sensor readings with backward tracing results:
tracing <- with(regime_bw, {
 lambda <- function(val, constraint)
   c(val, constraint, constraint - val,
     abs(constraint - val)*100/constraint)
 first <-1structure(
   rbind(
     lambda(temperature[first], t_fw),
     lambda(pressure[first], p_fw),
     lambda(consumption[first], g_fw)
   ),
   dimnames = list(
     c("temperature", "pressure", "consumption"),
     c("sensor.value", "traced.value", "abs.discr", "rel.discr")
   \lambda)
})
print(tracing)
# sensor.value traced.value abs.discr rel.discr
# temperature 130.000000 129.9952943 4.705723e-03 0.0036197868
# pressure 0.588399 0.5883998 -8.290938e-07 0.0001409067
# consumption 250.000000 250.0000000 0.000000e+00 0.0000000000
```
mepof *Probability of failure of the corroded pipe within maximum entropy*

#### **Description**

Calculate *probability of failure* (POF) of the corroded pipe taking into account its actual level of defectiveness and exploiting [Monte-Carlo simulation](https://en.wikipedia.org/wiki/Monte_Carlo_method#Monte_Carlo_and_random_numbers) within [Principle of maximum entropy.](https://en.wikipedia.org/wiki/Principle_of_maximum_entropy)

Consistent estimate of POF for pipeline systems plays a critical role in optimizing their operation. To prevent pipeline failures due to actively growing defects it is necessary to be able to assess the pipeline system failure operation probability during a certain period, taking into account its actual level of defectiveness. The pipeline limit state comes when the burst pressure, considered as a random variable, reaches an unacceptable level, or when the defect depth, also a random variable, exceeds the predetermined limit value.

That is why in the method they consider two possible failures for a single pipeline cross section with the on-surface and longitudinally oriented defect of the *metal-loss* type:

*rupture* a decrease of the value of failure pressure down to the operating pressure.

*leak* increase of the corrosion depth (defect) up to the specified ultimate permissible fraction of pipe wall thickness.

<span id="page-57-0"></span>

#### <span id="page-58-0"></span>mepof 59

Since up to now no methods existed which would give absolutely correct POF assessments they suggest simple fiddling with random values of affecting factors without deeping into intrinsic mechanisms of corrossion. For this purpose they choose classical [Monte-Carlo simulation](https://en.wikipedia.org/wiki/Monte_Carlo_method#Monte_Carlo_and_random_numbers) within the [Principle of maximum entropy.](https://en.wikipedia.org/wiki/Principle_of_maximum_entropy) The latter allows to avoid doubtful and excessive preferences and detalization when choosing probability distribution models for failure factors and for *inline inspection* measurements.

### Usage

```
mepof(
  depth = seq(0, 10, length.out = 100),
  l = seq(40, 50, length.out = 100),d = rep(762, 100),
  wth = rep(10, 100),
  strength = rep(358.5274, 100),
  pressure = rep(0.588, 100),temperature = rep(150, 100),
  rar = function(n) stats::runif(n, 0.01, 0.3)/365,
  ral = function(n) stats::runif(n, 0.01, 0.3)/365,days = \theta,
  k = 0.8,
  method = "b31g",
  n = 1e+06
)
```
### **Arguments**

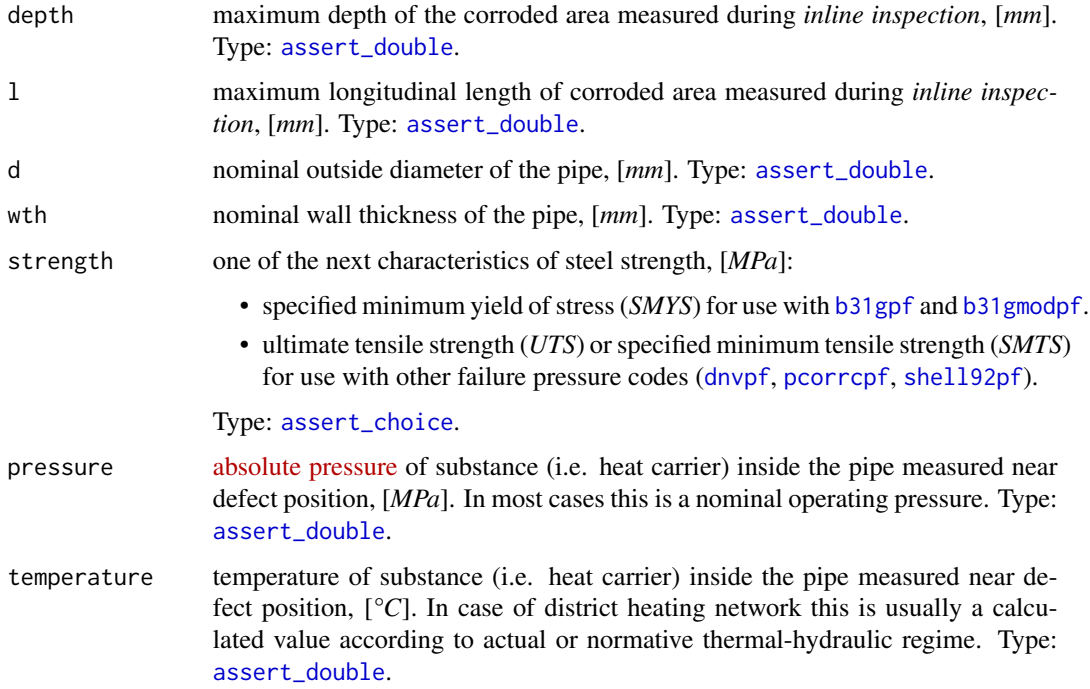

<span id="page-59-0"></span>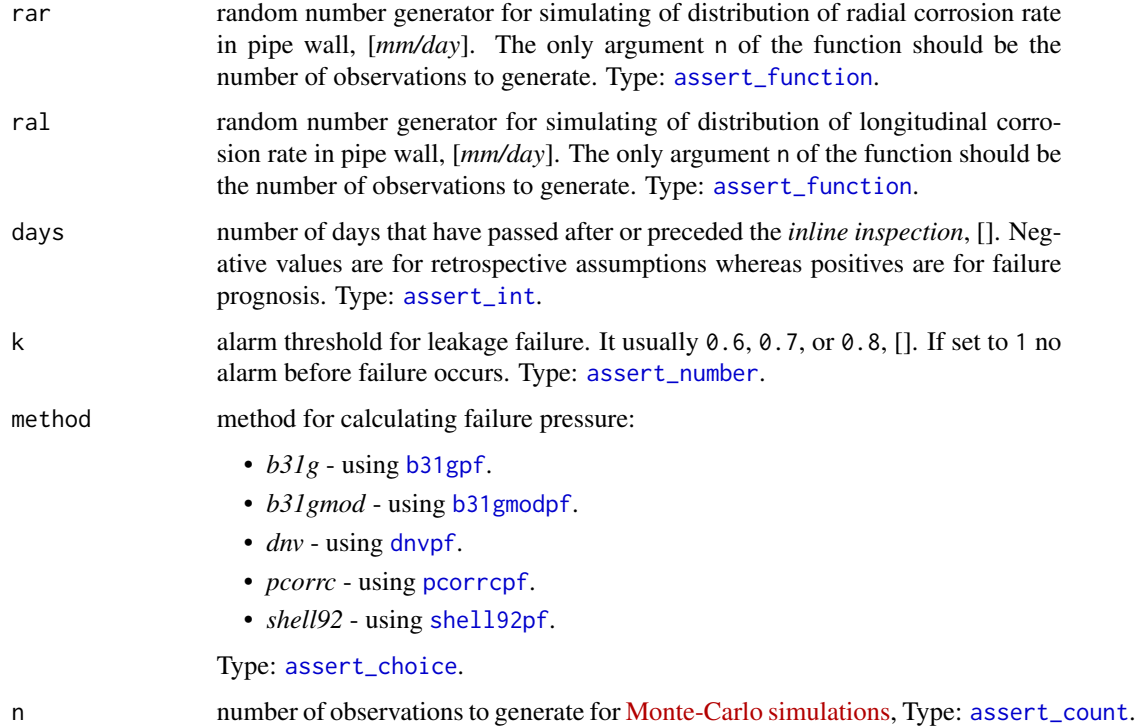

#### Details

Since for all influence factors they can more or less assume range limits, the *uniform distribution* gets the maximum entropy in this context (see [JCGM 101:2008\)](https://www.bipm.org/utils/common/documents/jcgm/JCGM_101_2008_E.pdf). That is why parameters of corrosion defects measured during the *inline inspection* as well as regime parameters and engineering characteristics of pipe segment - all they are simulated by [runif](#page-0-0).

[runif](#page-0-0)-limits for depth of corrosion defect are associated with precision of commonly applied measurement instruments. For traditionally exploited ultrasonic control those limits are well-known and can reach up to 10 % of pipe wall thickness. Whereas uncertainty of defect longitudinal length may be more than enough constrained with 5 %.

Recommendations for choosing stochastic characteristics of pipe engineering factors (i.e. crossection diameter, wall thickness and material strength) are taken from aggregated review of *Timashev et al.* but gently transformed for compatibility with [Principle of maximum entropy,](https://en.wikipedia.org/wiki/Principle_of_maximum_entropy) i.e. [runif](#page-0-0).

Uncertainties of regime parameters in stohastic models are set minimized by regarding only precision of metering devices which commonly applied in district heating networks. For temperature it is about 2 °C.

Since the rate of corrosion processes in the pipe wall is a consequence of physical and chemical processes occurring at the atomic scale, it depends on a large number of environmental factors differently and ambiguously. That is why various deterministic and stochastic models can be potentially involved in POF assessment. For that purpose radial and longitudinal corrosion rate can be independently formulated as random value generation functions. They only admit that change in depth and length of corrosion defects in time is close to linear for the generated value of corrosion rate.

#### <span id="page-60-0"></span>mepof 61

#### Value

Probability of pipe failure for each corroded area measured during *inline inspection*. Type: [assert\\_double](#page-0-0). If NAs returned use another method for calculating failure pressure.

### References

- 1. S. Timashev and A. Bushinskaya, *Diagnostics and Reliability of Pipeline Systems*, Topics in Safety, Risk, Reliability and Quality 30, DOI 10.1007/978-3-319-25307-7.
- 2. [BIPM.](https://www.bipm.org/en/about-us/) Guides in Metrology (GUM). [JCGM 101:2008.](https://www.bipm.org/utils/common/documents/jcgm/JCGM_101_2008_E.pdf) Evaluation of measurement data Supplement 1 to the *Guide to the expression of uncertainty in measurement* – Propagation of distributions using a *Monte Carlo* method.

### Examples

```
# Let's consider a pipe in district heating network with
diameter \t\t < -762 \t\t # [mm]wall_thickness <- 10 # [mm]
UTS <- 434.3697 # [MPa]
# which transfers heat-carrier (water) at
operating_pressure \leq -0.588399 # [MPa].
temperature <- 95 # [°C]
# During inline inspection four corroded areas (defects) are detected with:
depth \leq c(2.45, 7.86, 7.93, 8.15) # [mm]
# whereas the length of all defects is not greater 200 mm:
length <- rep(200, 4) # [mm]
# Corrosion rates in radial and in longitudinal directions are not well-known and
# may vary in range .01 - .30 mm/year:
rar = function(n) stats::runif(n, .01, .30) / 365
ral = function(n) stats::runif(n, .01, .30) / 365
# Then POFs related to each corroded area are near:
pof <- mepof(depth, length, rep(diameter, 4), rep(wall_thickness, 4),
            rep(UTS, 4), rep(operating_pressure, 4), rep(temperature, 4),
            rar, ral, method = "dnv")
print(pof)
# 0.000000 0.252510 0.368275 0.771595
# So, the POF of the pipe is near
print(max(pof))
# 0.771595
# The value of POF changes in time. So, in a year after inline inspection of
# the pipe we can get something near
pof <- mepof(depth, length, rep(diameter, 4), rep(wall_thickness, 4),
            rep(UTS, 4), rep(operating_pressure, 4), rep(temperature, 4),
            rar, ral, method = "dnv", days = 365)
```

```
print(pof)
# 0.000000 0.525539 0.648359 0.929099
# for entire pipe we get something near:
print(max(pof))
# 0.929099
# Two years ago before inline inspection the pipe state was rather good:
pof <- mepof(depth, length, rep(diameter, 4), rep(wall_thickness, 4),
             rep(UTS, 4), rep(operating_pressure, 4), rep(temperature, 4),
             rar, ral, method = "dnv", days = -2 \times 365)
print(pof)
# 0.000000 0.040780 0.072923 0.271751
# for entire pipe we get something near:
print(max(pof))
# 0.271751
```
<span id="page-61-1"></span>mm\_inch *Inches to mm*

### Description

Convert length measured in [inches](https://en.wikipedia.org/wiki/Inch) to [millimeters](https://en.wikipedia.org/wiki/Millimetre) (mm)

### Usage

mm\_inch(x)

### Arguments

x length measured in *inches*, [*inch*]. Type: [assert\\_double](#page-0-0).

### Value

length in *millimeters*, [*mm*]. Type: [assert\\_double](#page-0-0).

### See Also

[inch\\_mm](#page-26-1) for converting *mm* to *inches* Other utils: [inch\\_mm\(](#page-26-1)), [kgf\\_mpa\(](#page-27-1)), [mpa\\_kgf\(](#page-62-1)), [mpa\\_psi\(](#page-62-2)), [psi\\_mpa\(](#page-65-2))

### Examples

mm\_inch(c(0.03937008, 1)) # [1] 1.0 25.4 # [mm]

<span id="page-61-0"></span>

<span id="page-62-1"></span><span id="page-62-0"></span>

### Description

Convert pressure (stress) measured in [kilogram-force per square cm](https://en.wikipedia.org/wiki/Kilogram-force_per_square_centimetre)  $(kgf/cm^2)$  to [megapascals](https://en.wikipedia.org/wiki/Pascal_(unit)) (MPa)

### Usage

mpa\_kgf(x)

#### Arguments

x pressure (stress) measured in *kilogram-force per square cm*, [*kgf/cm^2*]. Type: [assert\\_double](#page-0-0).

### Value

pressure (stress) in *megapascals*, [*MPa*]. Type: [assert\\_double](#page-0-0).

### See Also

```
kgf_mpa for converting megapascals to kilogram-force per square cm
Other utils: inch_mm(), kgf_mpa(), mm_inch(), mpa_psi(), psi_mpa()
```
### Examples

```
mpa_kgf(c(10.1971619998, 1))
# [1] 1.0000000 0.0980665#'
```
<span id="page-62-2"></span>mpa\_psi *Pounds per square inch to megapascals*

### Description

Convert pressure (stress) measured in [pounds per square inch](https://en.wikipedia.org/wiki/Pounds_per_square_inch) (PSI) to [megapascals](https://en.wikipedia.org/wiki/Pascal_(unit)) (MPa)

#### Usage

mpa\_psi(x)

#### Arguments

x pressure (stress) measured in *pounds per square inch* (*PSI*). Type: [assert\\_double](#page-0-0).

#### 64 pcorrcpf

#### Value

pressure (stress) in *megapascals* (*MPa*). Type: [assert\\_double](#page-0-0).

#### See Also

```
psi_mpa for converting megapascals to pounds per square inch
Other utils: inch_mm(), kgf_mpa(), mm_inch(), mpa_kgf(), psi_mpa()
```
### Examples

```
mpa_psi(c(145.03773800721814, 1))
# [1] 1.000000000 0.006894757 # [MPa]
```
<span id="page-63-1"></span>pcorrcpf *PCORRC. Failure pressure of the corroded pipe*

### **Description**

Calculate failure pressure of the corroded pipe according to *PCORRC* model.

*PCORRC* methodology was developed on the basis of studying the mechanism of destruction of pipes, material of which has improved or high fracture toughness, and on the high-precision modeling of the finite element pipe models performed at the *Battelle Institute*. According to field test results of a large number of actual pipe segments, the destruction mechanism for defective pipeline segment depends on the pipe material fracture toughness. These tests also showed that only pipes made out of steel with improved or high fracture toughness fail a result of plastic fracture. In determining the *Folias* factor the effect of increased stress concentration and steel hardening in the plastic deformation zone at the start of the defect failure process was taken into account.

This code should be applied only to

- a single cross section of the pipeline containing a longitudinally oriented, flat bottom surface defect of the corrosion/erosion type;
- pipelines, which operate at temperatures exceeding the temperature of pipe material ductile–brittle transition, and for pipematerial with the impact energy of Charpy 61 [*J*] and above.

### Usage

```
pcorrcpf(d, wth, uts, depth, l)
```
### Arguments

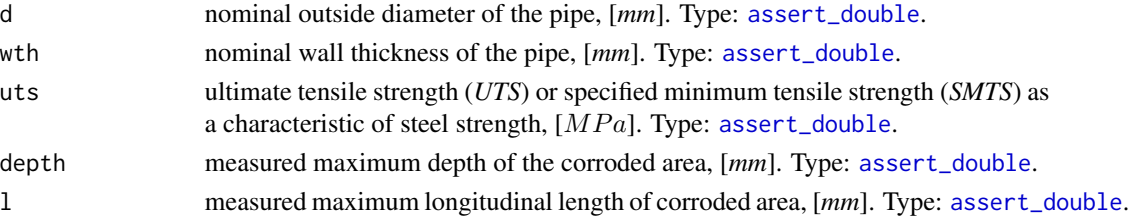

<span id="page-63-0"></span>

### <span id="page-64-0"></span>pipenostics 65

### Value

Estimated failure pressure of the corroded pipe,  $[MPa]$ . Type: [assert\\_double](#page-0-0).

#### References

- 1. S. Timashev and A. Bushinskaya, *Diagnostics and Reliability of Pipeline Systems*, Topics in Safety, Risk, Reliability and Quality 30, DOI 10.1007/978-3-319-25307-7
- 2. A.C.Reddy, *Safety Failure Criteria of Fluorocarbon Plastic Pipes for Dry Chlorine Transport using Finite Element Analysis* Materials today: proceedings, Vol. 4(8), 2017, pp. 7498-7506. DOI 10.1016/j.matpr.2017.07.081

#### See Also

Other fail pressure functions: [b31gpf](#page-14-1), [b31gmodpf](#page-11-1), [dnvpf](#page-17-1), [shell92pf](#page-65-1)

#### Examples

```
d \leq \leq (812.8, 219.0) # [mm]
wth <- c( 19.1, 14.5) # [mm]
uts <- c(530.9, 455.1) # [N/mm^2]
l <- c(203.2, 200.0) # [mm]
depth <- c( 13.4, 9.0) # [mm]pcorrcpf(d, wth, uts, depth, l)
# [1] 16.35449 33.01288
```
pipenostics *Diagnostics, reliability and predictive maintenance of pipeline systems*

#### **Description**

Functions representing some useful empirical and data-driven models of heat losses, corrosion diagnostics, reliability and predictive maintenance of pipeline systems. The package is an option for digital transformation of technical engineering departments of heat generating and heat transferring companies.

#### Author(s)

Yuri Possokhov <possokhoff@gmail.com> [ORCID](http://orcid.org/0000-0002-3570-4337)

### See Also

- For further details visit the package site [https://github.com/omega1x/pipenostics.](https://github.com/omega1x/pipenostics)
- Report bugs at [github.com/omega1x/pipenostics/issues.](https://github.com/omega1x/pipenostics/issues)

<span id="page-65-2"></span><span id="page-65-0"></span>

### Description

Convert pressure (stress) measured in [megapascals](https://en.wikipedia.org/wiki/Pascal_(unit)) (MPa) to [pounds per square inch](https://en.wikipedia.org/wiki/Pounds_per_square_inch) (PSI)

### Usage

psi\_mpa(x)

#### Arguments

x pressure (stress) measured in *megapascals*. [*MPa*]. Type: [assert\\_double](#page-0-0).

### Value

pressure (stress) in *pounds per square inch*, [*PSI*]. Type: [assert\\_double](#page-0-0).

### See Also

[mpa\\_psi](#page-62-2) for converting *pounds per square inch* to *megapascals*

Other utils: [inch\\_mm\(](#page-26-1)), [kgf\\_mpa\(](#page-27-1)), [mm\\_inch\(](#page-61-1)), [mpa\\_kgf\(](#page-62-1)), [mpa\\_psi\(](#page-62-2))

### Examples

psi\_mpa(c(6.89475728e-3, 1)) # [1] 1.0000 145.0377 # [PSI]

<span id="page-65-1"></span>shell92pf *Shell92. Failure pressure of the corroded pipe*

#### **Description**

Calculate failure pressure of the corroded pipe according to *Shell92* code.

This code should be applied only to

- single cross section of the pipeline containing a longitudinally oriented, flat bottom surface defect of the corrosion/erosion type;
- defects which depth is less than 85 % of pipe wall thickness.

The estimation is valid for single isolated metal loss defects of the corrosion/erosion type and when only internal pressure loading is considered.

As in the case of [dnvpf](#page-17-1), the defect is approximated by a rectangular form.

### <span id="page-66-0"></span>shell92pf 67

### Usage

shell92pf(d, wth, uts, depth, l)

### Arguments

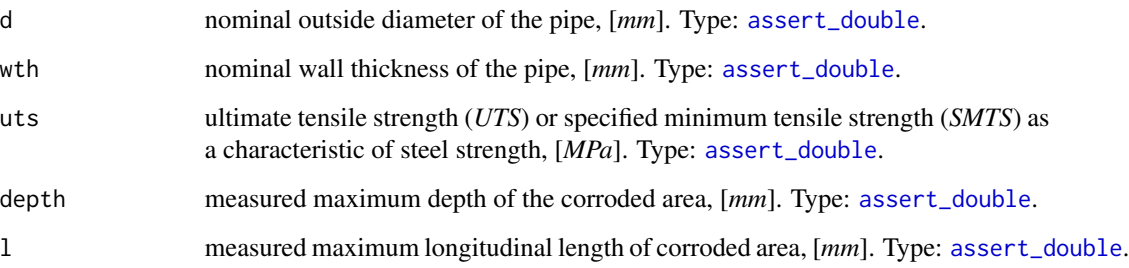

### Details

Numeric NAs may appear in case prescribed conditions of use are offended.

### Value

Estimated failure pressure of the corroded pipe, [*MPa*]. Type: [assert\\_double](#page-0-0).

### References

Timashev and A. Bushinskaya, *Diagnostics and Reliability of Pipeline Systems*, Topics in Safety, Risk, Reliability and Quality 30, DOI 10.1007/978-3-319-25307-7

### See Also

Other fail pressure functions: [b31gpf](#page-14-1), [b31gmodpf](#page-11-1), [dnvpf](#page-17-1), [pcorrcpf](#page-63-1)

### Examples

```
d = c(812.8, 219.0) # [mm]
wth = c( 19.1, 14.5) # [mm]uts = c(530.9, 455.1) # [N/mm^2]
1 = c(203.2, 200.0) # [mm]depth = c( 13.4, 9.0 ) # [mm]
shell92pf(d, wth, uts, depth, l)
# [1] 11.09262 25.27286
```
<span id="page-67-1"></span><span id="page-67-0"></span>strderate *DNV-RP-F101. De-rate yield stress and tensile strength of pipe due to temperature*

### Description

Temperature is highly influence on pipe material properties and especially on its strength. Since in [API SPECIFICATION 5L](https://law.resource.org/pub/us/cfr/ibr/002/api.5l.2004.pdf) values of *SMYS* or *UTS* are postulated at room conditions, in case of higher temperature magnitudes they should be corrected. For that purpose [DNV-RP-F101](https://rules.dnvgl.com/docs/pdf/DNV/codes/docs/2010-10/RP-F101.pdf) offers linear de-rating for *SMYS* or *SMYS* according to figure 2-3.

### Usage

 $strderate(x, temperature = 24.3)$ 

#### Arguments

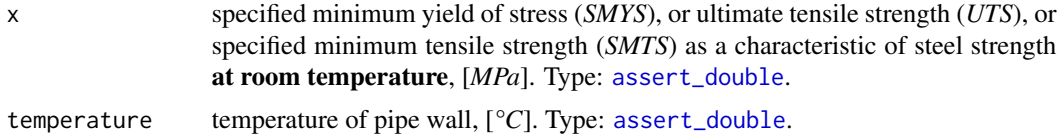

### Value

de-rated value of *x*, i.e. of appropriate pipe material property, [*MPa*] . Type: [assert\\_double](#page-0-0).

#### See Also

Other DNV-RP-F101 functions: [dnvpf\(](#page-17-1))

#### Examples

```
with(api5l3t, {
print(strderate(mpa_psi(smys), 53))
print(
  strderate(mpa_psi(uts),seq(0, 250, length.out = length(smys)))
)
})
# [1] 170.5689 205.0427 239.5165 287.7798 315.3588 356.7274 384.3064 411.8854 446.3592 480.8330
# [11] 549.7806
# [1] 310.2641 330.9483 413.6854 398.6854 404.3697 415.0540 439.5278 457.1068 460.8963 485.3701
# [11] 530.5282
```
# <span id="page-68-0"></span>Index

∗ ASME B31G functions b31crvl , [3](#page-2-0) b31gacd , [7](#page-6-0) b31gacl, [8](#page-7-0) b31gafr , [9](#page-8-0) b31gdep , [11](#page-10-0) b31gmodpf , [12](#page-11-0) b31gops , [14](#page-13-0) b31gpf , [15](#page-14-0) b31gsap , [17](#page-16-0) ∗ DNV-RP-F101 functions dnvpf , [18](#page-17-0) strderate, [68](#page-67-0) ∗ Failure probability mepof, [58](#page-57-0) ∗ Minenergo m278hlair , [28](#page-27-0) m278hlcha , [30](#page-29-0) m278hlund , [32](#page-31-0) m278insdata , [34](#page-33-0) m278inshcm , [35](#page-34-0) m278soildata, [36](#page-35-0) m325beta , [36](#page-35-0) m325dropt , [37](#page-36-0) m325nhl , [39](#page-38-0) m325nhldata , [41](#page-40-0) m325testbench, [42](#page-41-0) ∗ PCORRC pcorrcpf , [64](#page-63-0) ∗ Regime tracing m325tracebw, [45](#page-44-0) m325tracefw,[49](#page-48-0) m325traceline , [54](#page-53-0) ∗ Shell92 shell92pf , [66](#page-65-0) ∗ datasets api5l3t , [3](#page-2-0) b31gdata , [10](#page-9-0) m278insdata , [34](#page-33-0)

m278soildata, $36$ m325nhldata , [41](#page-40-0) m325testbench, [42](#page-41-0) ∗ district heating dropg , [19](#page-18-0) dropp , [21](#page-20-0) dropt , [24](#page-23-0) ∗ utils inch\_mm , [27](#page-26-0) kgf\_mpa , [28](#page-27-0) mm\_inch , [62](#page-61-0) mpa\_kgf , [63](#page-62-0) mpa\_psi , [63](#page-62-0) psi\_mpa , [66](#page-65-0) api5l3t , [3](#page-2-0) as.character , *[25](#page-24-0)* , *[43](#page-42-0)* , *[45](#page-44-0)* , *[50](#page-49-0)* assert\_character , *[3](#page-2-0)* , *[34](#page-33-0)* , *[36](#page-35-0)* , *[41](#page-40-0) [–43](#page-42-0)* , *[47,](#page-46-0) [48](#page-47-0)* , *[51](#page-50-0) [–53](#page-52-0)* , *[55](#page-54-0)* assert\_choice , *[22](#page-21-0)* , *[40](#page-39-0)* , *[47](#page-46-0)* , *[51](#page-50-0)* , *[56](#page-55-0)* , *[59](#page-58-0) , [60](#page-59-0)* assert\_count , *[25](#page-24-0)* , *[51](#page-50-0)* , *[60](#page-59-0)* assert\_double , *[3](#page-2-0) , [4](#page-3-0)* , *[8](#page-7-0) [–18](#page-17-0)* , *[20](#page-19-0)* , *[22](#page-21-0) [–24](#page-23-0)* , *[27](#page-26-0)[–31](#page-30-0)* , *[33](#page-32-0)* , *[35](#page-34-0) [–40](#page-39-0)* , *[42](#page-41-0) , [43](#page-42-0)* , *[46](#page-45-0)* , *[48](#page-47-0)* , *[50](#page-49-0) , [51](#page-50-0)* , *[53](#page-52-0)* , *[55](#page-54-0) [–57](#page-56-0)* , *[59](#page-58-0)* , *[61](#page-60-0) [–68](#page-67-0)* assert\_flag , *[47](#page-46-0)* , *[51](#page-50-0)* , *[56](#page-55-0)* assert\_function , *[60](#page-59-0)* assert\_int , *[60](#page-59-0)* assert\_integer , *[34](#page-33-0)* , *[40](#page-39-0) , [41](#page-40-0)* , *[48](#page-47-0)* , *[53](#page-52-0)* assert\_integerish , *[34](#page-33-0)* , *[38](#page-37-0) , [39](#page-38-0)* , *[42](#page-41-0) , [43](#page-42-0)* , *[46](#page-45-0)* , *[50](#page-49-0)* , *[55](#page-54-0)* assert\_list , *[20](#page-19-0)* , *[26](#page-25-0)* assert\_logical, [4](#page-3-0), [10](#page-9-0), [38](#page-37-0), [40](#page-39-0), [42](#page-41-0), [43](#page-42-0), [46](#page-45-0), [48](#page-47-0), *[51](#page-50-0) , [52](#page-51-0)* , *[55](#page-54-0)* assert\_number , *[51](#page-50-0)* , *[55](#page-54-0) , [56](#page-55-0)* , *[60](#page-59-0)* assert\_numeric , *[4](#page-3-0)* , *[10](#page-9-0)* , *[14](#page-13-0)* , *[55](#page-54-0)* assert\_subset, [14](#page-13-0), [35](#page-34-0), [37,](#page-36-0) [38](#page-37-0), [40](#page-39-0), [46](#page-45-0), [50](#page-49-0), [51](#page-50-0), *[55](#page-54-0)* b31crvl , [3](#page-2-0) , *[8](#page-7-0) [–11](#page-10-0)* , *[13](#page-12-0) , [14](#page-13-0)* , *[16,](#page-15-0) [17](#page-16-0)*

b31gacd , *[4](#page-3-0)* , [7](#page-6-0) , *[9](#page-8-0) [–11](#page-10-0)* , *[13](#page-12-0) , [14](#page-13-0)* , *[16,](#page-15-0) [17](#page-16-0)*

b31gacl, *[4](#page-3-0)*, *[8](#page-7-0)*, [8,](#page-7-0) *[10,](#page-9-0) [11](#page-10-0)*, *[13,](#page-12-0) [14](#page-13-0)*, *[16,](#page-15-0) [17](#page-16-0)* b31gafr, *[4](#page-3-0)*, *[8,](#page-7-0) [9](#page-8-0)*, [9,](#page-8-0) *[11](#page-10-0)*, *[13,](#page-12-0) [14](#page-13-0)*, *[16,](#page-15-0) [17](#page-16-0)* b31gdata, [10,](#page-9-0) *[15](#page-14-0)* b31gdep, *[4](#page-3-0)*, *[8](#page-7-0)[–10](#page-9-0)*, [11,](#page-10-0) *[13,](#page-12-0) [14](#page-13-0)*, *[16,](#page-15-0) [17](#page-16-0)* b31gmodpf, *[4](#page-3-0)*, *[8](#page-7-0)[–11](#page-10-0)*, [12,](#page-11-0) *[14](#page-13-0)*, *[16,](#page-15-0) [17](#page-16-0)*, *[19](#page-18-0)*, *[59,](#page-58-0) [60](#page-59-0)*, *[65](#page-64-0)*, *[67](#page-66-0)* b31gops, *[4](#page-3-0)*, *[8](#page-7-0)[–11](#page-10-0)*, *[13](#page-12-0)*, [14,](#page-13-0) *[16,](#page-15-0) [17](#page-16-0)* b31gpf, *[4](#page-3-0)*, *[8](#page-7-0)[–11](#page-10-0)*, *[13,](#page-12-0) [14](#page-13-0)*, [15,](#page-14-0) *[17](#page-16-0)*, *[19](#page-18-0)*, *[59,](#page-58-0) [60](#page-59-0)*, *[65](#page-64-0)*, *[67](#page-66-0)* b31gsap, *[4](#page-3-0)*, *[8](#page-7-0)[–11](#page-10-0)*, *[13,](#page-12-0) [14](#page-13-0)*, *[16](#page-15-0)*, [17](#page-16-0) data.frame, *[44](#page-43-0)* dnvpf, *[13](#page-12-0)*, *[16](#page-15-0)*, [18,](#page-17-0) *[59,](#page-58-0) [60](#page-59-0)*, *[65–](#page-64-0)[68](#page-67-0)* dropg, [19,](#page-18-0) *[23,](#page-22-0) [24](#page-23-0)* dropp, *[21](#page-20-0)*, [21,](#page-20-0) *[24](#page-23-0)*, *[47](#page-46-0)*, *[51](#page-50-0)*, *[56](#page-55-0)* dropt, *[21](#page-20-0)*, *[23](#page-22-0)*, [24,](#page-23-0) *[38,](#page-37-0) [39](#page-38-0)* flowls, [25](#page-24-0) inch\_mm, [27,](#page-26-0) *[28](#page-27-0)*, *[62](#page-61-0)[–64](#page-63-0)*, *[66](#page-65-0)* kgf\_mpa, *[27](#page-26-0)*, [28,](#page-27-0) *[62](#page-61-0)[–64](#page-63-0)*, *[66](#page-65-0)* m278hlair, [28,](#page-27-0) *[32](#page-31-0)*, *[34](#page-33-0)[–37](#page-36-0)*, *[39,](#page-38-0) [40](#page-39-0)*, *[42](#page-41-0)*, *[44](#page-43-0)* m278hlcha, *[29,](#page-28-0) [30](#page-29-0)*, [30,](#page-29-0) *[33–](#page-32-0)[37](#page-36-0)*, *[39,](#page-38-0) [40](#page-39-0)*, *[42](#page-41-0)*, *[44](#page-43-0)* m278hlund, *[30](#page-29-0)*, *[32](#page-31-0)*, [32,](#page-31-0) *[34–](#page-33-0)[37](#page-36-0)*, *[39,](#page-38-0) [40](#page-39-0)*, *[42](#page-41-0)*, *[44](#page-43-0)* m278insdata, *[30](#page-29-0)*, *[32](#page-31-0)*, *[34](#page-33-0)*, [34,](#page-33-0) *[35–](#page-34-0)[37](#page-36-0)*, *[39,](#page-38-0) [40](#page-39-0)*, *[42](#page-41-0)*, *[44](#page-43-0)* m278inshcm, *[30](#page-29-0)*, *[32](#page-31-0)*, *[34](#page-33-0)*, [35,](#page-34-0) *[36,](#page-35-0) [37](#page-36-0)*, *[39,](#page-38-0) [40](#page-39-0)*, *[42](#page-41-0)*, *[44](#page-43-0)* m278soildata, *[30](#page-29-0)*, *[32](#page-31-0)*, *[34,](#page-33-0) [35](#page-34-0)*, [36,](#page-35-0) *[37](#page-36-0)*, *[39,](#page-38-0) [40](#page-39-0)*, *[42](#page-41-0)*, *[44](#page-43-0)* m325beta, *[30](#page-29-0)*, *[32](#page-31-0)*, *[34](#page-33-0)[–36](#page-35-0)*, [36,](#page-35-0) *[39,](#page-38-0) [40](#page-39-0)*, *[42](#page-41-0)*, *[44](#page-43-0)* m325dropt, *[24](#page-23-0)*, *[30](#page-29-0)*, *[32](#page-31-0)*, *[34–](#page-33-0)[37](#page-36-0)*, [37,](#page-36-0) *[40](#page-39-0)*, *[42](#page-41-0)*, *[44](#page-43-0)*, *[57](#page-56-0)* m325nhl, *[30](#page-29-0)*, *[32](#page-31-0)*, *[34](#page-33-0)[–39](#page-38-0)*, [39,](#page-38-0) *[42](#page-41-0)*, *[44](#page-43-0)* m325nhldata, *[30](#page-29-0)*, *[32](#page-31-0)*, *[34–](#page-33-0)[37](#page-36-0)*, *[39,](#page-38-0) [40](#page-39-0)*, [41,](#page-40-0) *[44](#page-43-0)* m325testbench, *[26](#page-25-0)*, *[30](#page-29-0)*, *[32](#page-31-0)*, *[34–](#page-33-0)[37](#page-36-0)*, *[39,](#page-38-0) [40](#page-39-0)*, *[42](#page-41-0)*, [42,](#page-41-0) *[47](#page-46-0)*, *[51,](#page-50-0) [52](#page-51-0)* m325tracebw, [45,](#page-44-0) *[52,](#page-51-0) [53](#page-52-0)*, *[57](#page-56-0)* m325tracefw, *[48](#page-47-0)*, [49,](#page-48-0) *[57](#page-56-0)* m325traceline, *[48](#page-47-0)*, *[52,](#page-51-0) [53](#page-52-0)*, [54](#page-53-0) mepof, [58](#page-57-0) mm\_inch, *[27,](#page-26-0) [28](#page-27-0)*, [62,](#page-61-0) *[63,](#page-62-0) [64](#page-63-0)*, *[66](#page-65-0)* mpa\_kgf, *[27,](#page-26-0) [28](#page-27-0)*, *[62](#page-61-0)*, [63,](#page-62-0) *[64](#page-63-0)*, *[66](#page-65-0)* mpa\_psi, *[27,](#page-26-0) [28](#page-27-0)*, *[62,](#page-61-0) [63](#page-62-0)*, [63,](#page-62-0) *[66](#page-65-0)* parallel, *[26](#page-25-0)* pcorrcpf, *[13](#page-12-0)*, *[16](#page-15-0)*, *[19](#page-18-0)*, *[59,](#page-58-0) [60](#page-59-0)*, [64,](#page-63-0) *[67](#page-66-0)*

```
pipenostics, 65
```
psi\_mpa, *[27,](#page-26-0) [28](#page-27-0)*, *[62](#page-61-0)[–64](#page-63-0)*, [66](#page-65-0)

runif, *[60](#page-59-0)*

shell92pf, *[13](#page-12-0)*, *[16](#page-15-0)*, *[19](#page-18-0)*, *[59,](#page-58-0) [60](#page-59-0)*, *[65](#page-64-0)*, [66](#page-65-0) strderate, *[19](#page-18-0)*, [68](#page-67-0) sum, *[48](#page-47-0)*